## МИНИСТЕРСТВО ОБРАЗОВАНИЯ И НАУКИ РЕСПУБЛИКИ КАЗАХСТАН Некоммерческое акционерное общество «АЛМАТИНСКИЙ УНИВЕРСИТЕТ ЭНЕРГЕТИКИ И СВЯЗИ ИМЕНИ ГУМАРБЕКА ДАУКЕЕВА» Кафедра IT – инжиниринг

«ДОПУЩЕН К ЗАЩИТЕ» Зав. кафедрой PhD, доцент Досжанова А.А  $\frac{1}{2020 \text{ r}}$   $\frac{1}{2020 \text{ r}}$ 

## **ДИПЛОМНЫЙ ПРОЕКТ**

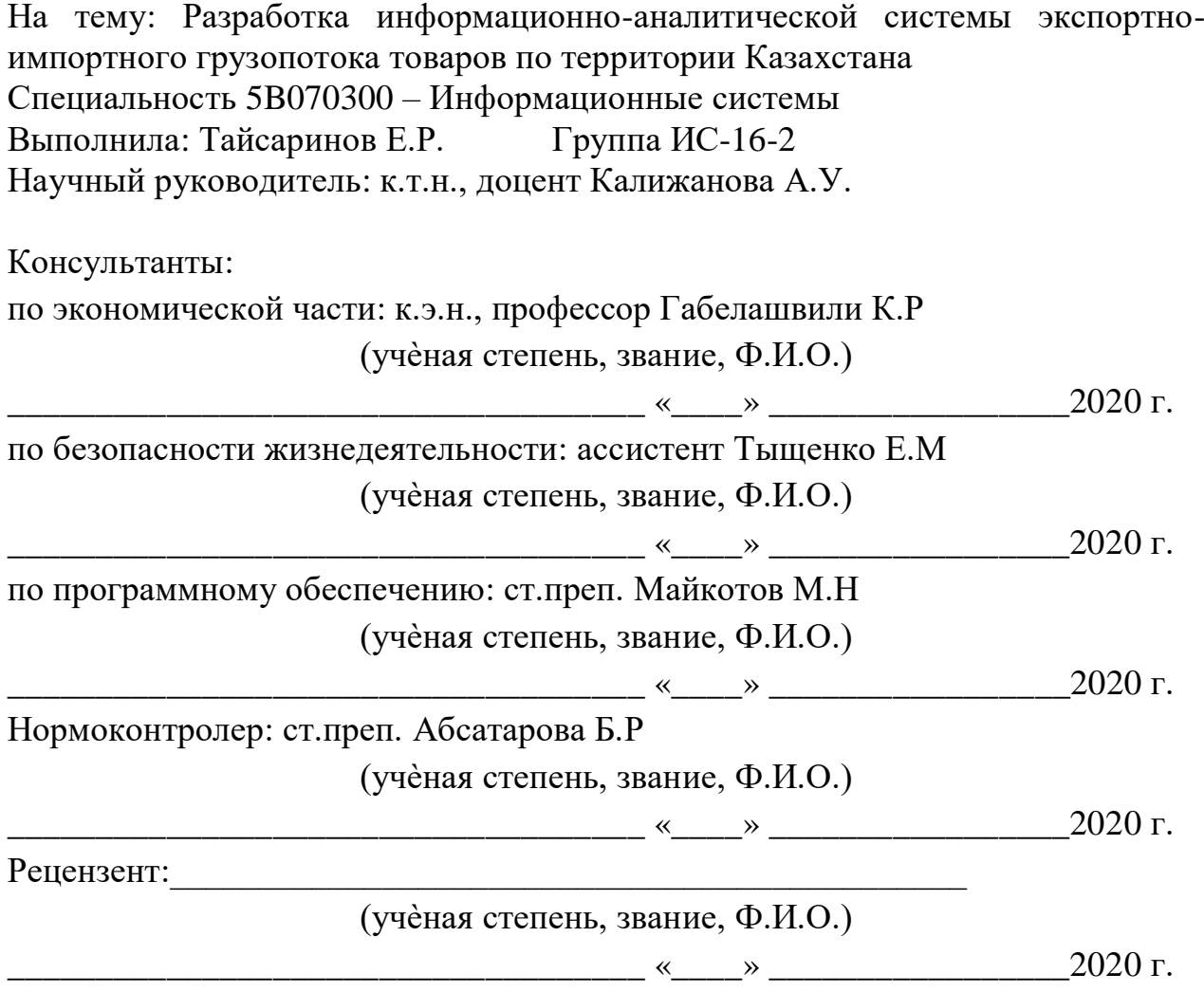

## МИНИСТЕРСТВО ОБРАЗОВАНИЯ И НАУКИ РЕСПУБЛИКИ КАЗАХСТАН Некоммерческое акционерное общество «АЛМАТИНСКИЙ УНИВЕРСИТЕТ ЭНЕРГЕТИКИ И СВЯЗИ ИМЕНИ ГУМАРБЕКА ДАУКЕЕВА»

Институт систем управления и информационных технологий

## Кафедра IT-инжиниринг

Специальность 5B070300 – «Информационные системы»

## **ЗАДАНИЕ**

на выполнение дипломного проекта

Студенту Тайсаринову Ескендиру Раджановичу

Тема проекта: Разработка информационно-аналитической системы экспортно-импортного грузопотока товаров по территории Казахстана

Утверждена приказом по университету № \_\_\_ от « и » 2020 г.

Срок сдачи законченного проекта «\_\_\_» \_\_\_\_\_\_\_\_\_\_ 2020 г.

Исходные данные к проекту (требуемые параметры результатов исследования (проектирования) и исходные данные объекта): руководство по программированию на Python, использование базы данных Oracle 18c.

Перечень вопросов, подлежащих разработке в дипломном проекте, или краткое содержание дипломного проекта:

а) определение основных целей и требований к ИС, разработка технического задания проекта;

б) проведение анализа существующих систем;

в) разработка интерфейса и программная реализация системы;

г) расчет экономических показателей;

д) расчет показателей по обеспечению безопасности жизнедеятельности.

Перечень графического материала (с точным указанием обязательных чертежей): имеется 9 таблиц и 18 иллюстраций.

Основная рекомендуемая литература: 1 Чистый Python. Тонкости программирования для профи (2019) 2 Изучаем Python. 4-е издание (2011) 3 Python Crash Course, Eric Matthes Консультация по проекту с указанием относящихся к ним разделов проекта

Консультация по проекту с указанием относящихся к ним разделов проекта

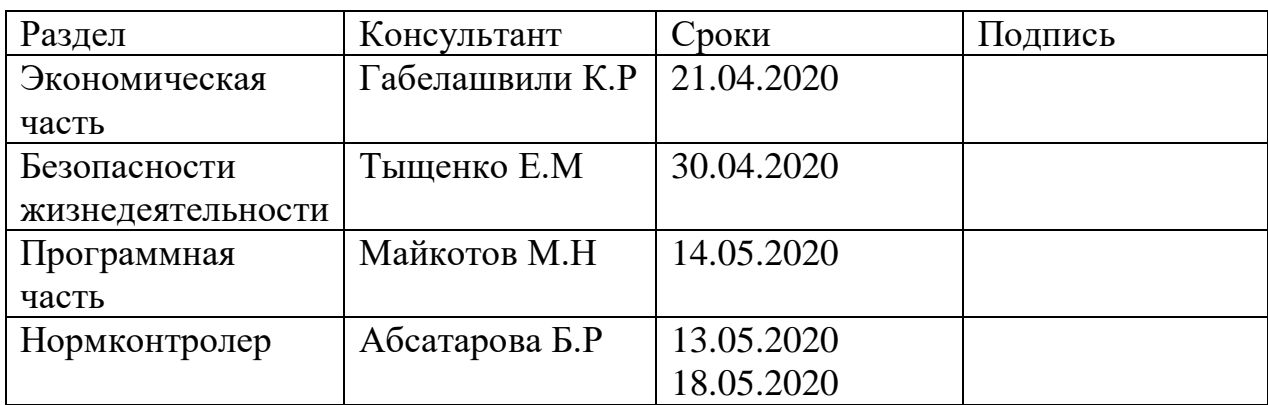

## ГРАФИК подготовки дипломной работы (проекта)

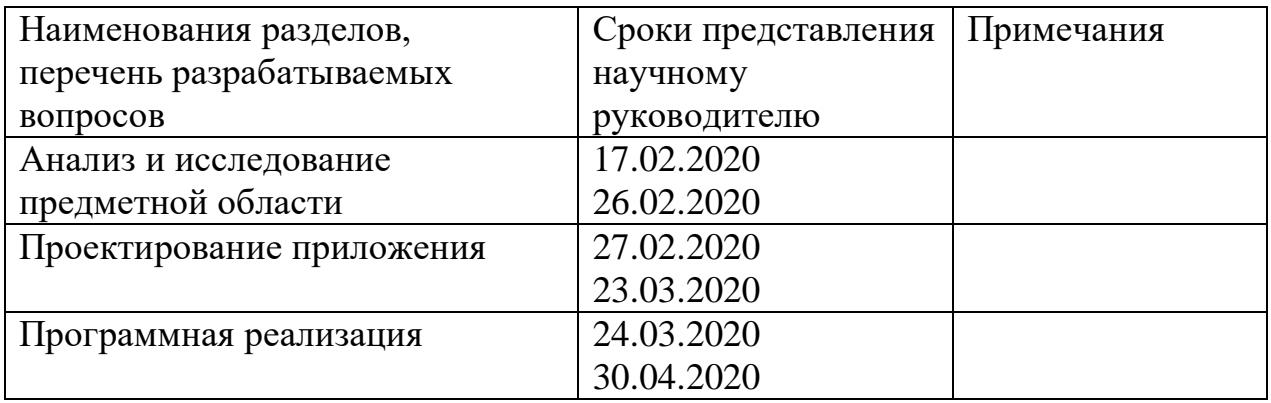

Дата выдачи задания « $\_\_\_\_$ »  $\_\_\_\_\_\_$  2020 г.

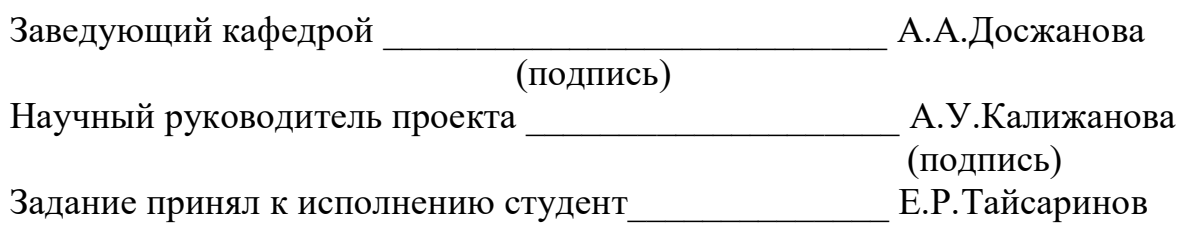

## **АҢДАТПА**

Жұмыс «ТОО ЛАМ Казахстан» ЖШС логистика бөлімінің өнімділігін арттыру үшін ақпаратты өңдеуге арналған. Қолданыстағы дерекқорларға талдау жасалады, оның негізінде компанияның аналитикалық қызметін жүйелеуге мүмкіндік беретін қатынастардың иерархиялық тізбегі бар меншіктік модель жасалды. Дипломдық жобаның практикалық бөлігінде SQL Developer-ді қолдана отырып, жүктердің Қазақстанға импорты мен экспорты туралы мәліметтер базасы жасалды.

"Өмір сүру қауіпсіздігі» бөлімінде көп уақытын компьютерде өткізетін талдаушының қызметі үрдістерінің қауіпсіздігін қамтасыз етуге мүмкіндік беретін параметрлер есептелген.

Экономикалық бөлімінде негіздеме бөлімінде жұмсалған ақшаның қысқа мерзімде қайтарылатындығы дәлелденді, бұл аналитиктің қызметін автоматтандырудың орындылығын тағы бір рет көрсетеді.

## **АННОТАЦИЯ**

Работа посвящена обработке информации для увеличения производительности отдела логистики компании «ТОО ЛАМ Казахстан». Проведен анализ существующих баз данных, на основе которых разработана собственная модель с иерархической цепочкой связей, позволяющей систематизировать аналитическую деятельность компании. В практической части дипломного проекта, с помощью SQL Developer, будет построена БД, которая будет предоставлять информацию по импорту и экспорту груза на территории Казахстана.

В части «БЖД» рассчитаны параметры, позволяющие обезопасить процесс деятельности аналитика, проводящего большую часть времени за компьютером.

В экономической части доказано, что потраченные деньги будут окуплены в кратчайшие сроки, что еще раз подчеркивает целесообразность автоматизации деятельности аналитика.

#### **ABSTRACT**

The work is devoted to the processing of information to increase the productivity of the logistics department of «ТОО ЛАМ Казахстан». The analysis of existing databases is carried out, on the basis of which a proprietary model with a hierarchical chain of relationships is developed, which allows to systematize the analytical activities of the company. In the practical part of the thesis, using SQL Developer, a database will be built that will provide information on import and export of cargo in Kazakhstan. In the part of the «БЖД», parameters have been calculated that make it possible to secure the process of activity of the analyst, who spends most of his time at the computer. In the economic part, it is proved that the money spent will be paid back in the shortest possible time, which once again emphasizes the advisability of automating the activities of the analyst.

# **СОДЕРЖАНИЕ**

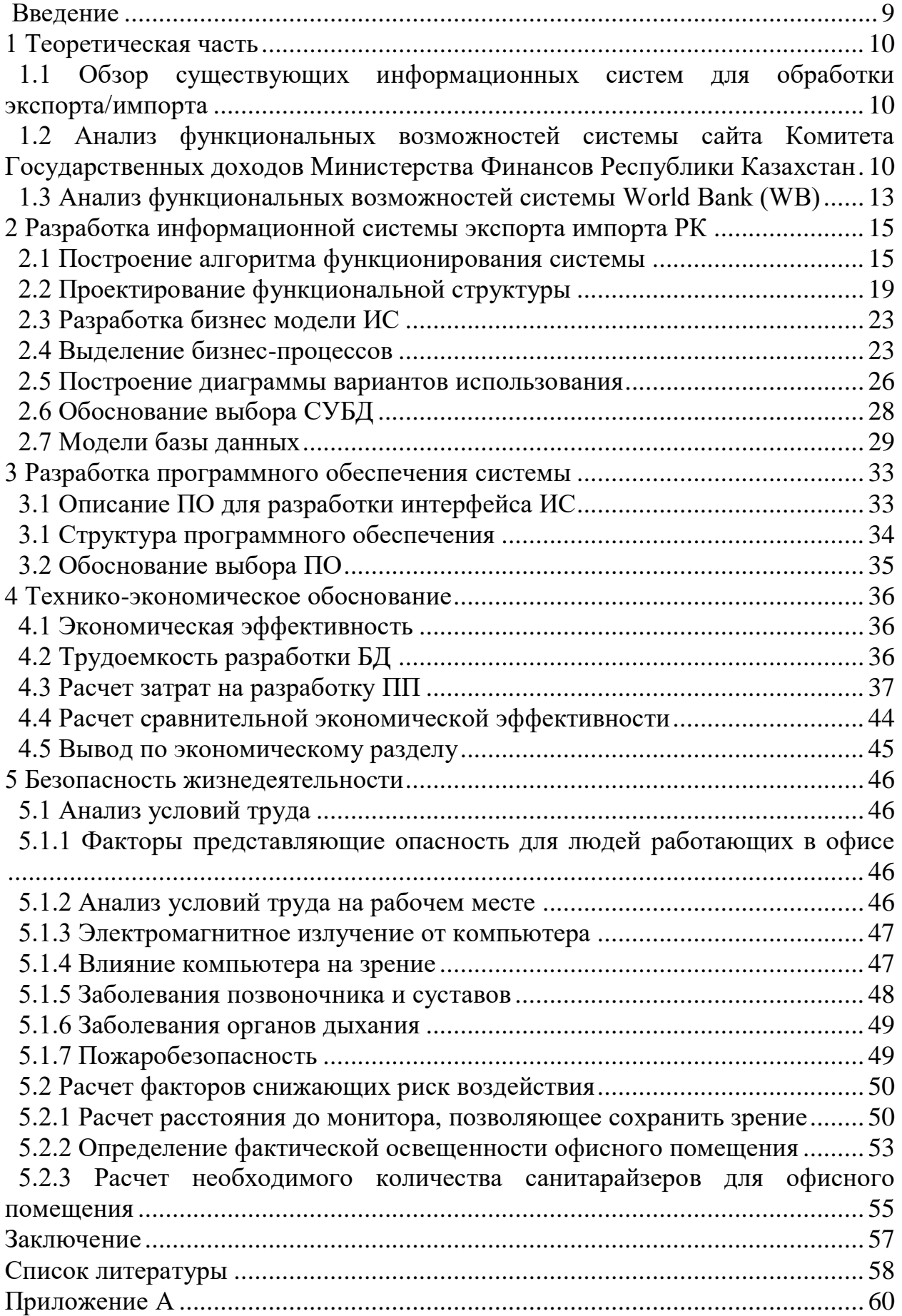

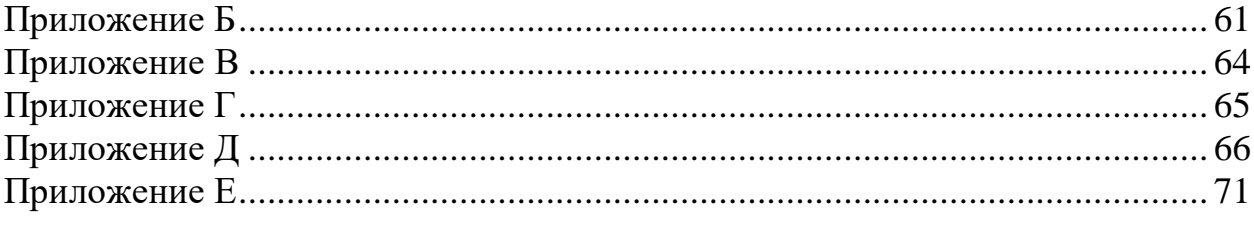

#### Ввеление

<span id="page-8-0"></span>В данном дипломном проекте будет произведена разработка базы ланных, включающей в себя информацию о перевозках, экспорта и импорта товара. По всей стране достаточно много компаний, которые предлагают логистические услуги, поэтому эта тема лостаточно актуальна в настоящее время.

Вплоть до недавнего периода роли информатики в логистике не уделялось надлежащего внимания. Подобные действия ключевым образом разъясняется тем, то что для пользователя не предоставлялись комфортные для него технологии по сбору, а также хранению данных. Кроме Того это связанно с тем, что сотрудники, этой области деятельности, абсолютно никак не понимали насколько мощным инструментом повышения эффективности логистики могут стать скоростные и высокоточные ресурсы информационного обмена

Сейчас это все в прошлом. В годы цифровизации инновационные технологические процессы готовы осуществить требования подавляющей части информационного спроса. Возникли способности при надобности извлекать сведения в режиме реального времени. Кроме Того с помощью таких информационных технологий стали приниматься новые, нестандартные логистические решения. Но полезность, какую возможно извлечь из технологии, целиком зависит от качества информации. Исковерканные данные имеют все шансы создать массу непрогнозируемых сложностей. К примеру не полная информация о потоках экспорта импорта приводит к ошибкам тактических решения логистической компании, которая не способна делать краткосрочные прогнозы рынка, что ведет к большим финансовым потерям.

Логистика - фрагмент финансовой науки а также сфера работы, предмет которой состоит в организации оптимального процесса продвижения товаров от изготовителей до конечных потребителей, функционирования области обращения продукта, товаров, услуг, формирования инфраструктуры товароборота. От того как активно будут действовать логистические компании страны зависит продвижение экономики страны, что особенно актуально на сегодняшний день.

Таким образом, основной целью дипломной работы является: разработка информационной системы для экспорта аналитической обработки данных об экспортно-импортных грузах на территории Казахстан.

Цель исследования заключается в максимально возможно оптимизации обработки планирования стратегической информации сбора,  $\overline{M}$ (экспорт/импорт) для оптимизации работы логистической компании «ТОО ЛАМ Казахстан».

Объект исследования дипломной работы - базы данных (БД) по экспорту/импорту РК.

## **1 Теоретическая часть**

## <span id="page-9-1"></span><span id="page-9-0"></span>**1.1 Обзор существующих информационных систем для обработки экспорта/импорта**

Весь экспорт/импорт грузов заносится в базу согласно международной системе кодирования согласно Товарной Номенклатуре Внешней Экономической Деятельности (ТНВЭД). База данных ТНВЭД позволяет найти товар согласно коду, и наоборот по наименованию товара найти код. Кроме того, можно узнать (таможенные сборы, пошлину, акциз, налог на добавленную стоимость (НДС), лицензию, или квоту). Согласно этому коду товар ввозится на территорию любого государства и облагается налогом.

В свою очередь собранные средства поступают в бюджет страны и становятся основой для формирования экономики. Код ТНВЭД включает справочную информацию о товаре, курсирующем между странами. Такого типа коды позволяют отслеживать груз в момент прохождения им таможенных операций. Более того, они помогают вводить карантинные меры, или же наоборот давать предпочтение товарам, требующим приоритетной отгрузки в ту, или иную страну.

Наиболее распространенной базой для анализа экспорта/импорта груза считается всемирная (БД) World Bank (WB) [1]. Создана она с целью сбора и обработки информации на международном уровне, чаще всего используется аналитиками для анализа ситуации в стране и прогноза развития экономики в будущие периоды. В базу данных WB входят 207 стран. На уровне страны данные собираются Комитетом Государственных доходов Министерства Финансов Республики Казахстан [3]. Именно эти две (БД) ниже будут использованы для разработки информационной системы аналитической обработки данных экспорт/импорт в компании «ТОО ЛАМ Казахстан».

## <span id="page-9-2"></span>**1.2 Анализ функциональных возможностей системы сайта Комитета Государственных доходов Министерства Финансов Республики Казахстан**

Анализируемая база представляет собой иерархическую модель, в виде древовидной структуры, состоящей из различных уровней (годы, декады, наименование товара). Кроме того, можно задать период обработки данных с 2004 по 2019 годы. Выбор товара осуществляется согласно коду ТНВЭД.

В данной базе код товара обозначен шестизначным шифром, который соответствует разделам и подгруппам. Для обозначения групп применяются римские числа, товарных позиций и субпозиций – арабские цифры. [2]. Здесь можно найти товар по коду.

Например, полный код товара 9301 10 000 0

В первой строчке идет описание товара группа 93 подгруппа XIX

93 XIX. Оружие и боеприпасы; их части и принадлежности (Группа 93) Вторые две цифры товарная позиция 01

9301 Оружие военного образца, кроме револьверов, пистолетов и оружия товарной позиции 9307

И в конце субпозиция 10 000 0

9301 10 000 0 - оружие артиллерийское (например, пушки, гаубицы и минометы)

Расшифровка кода приведена на (рисунке 1).

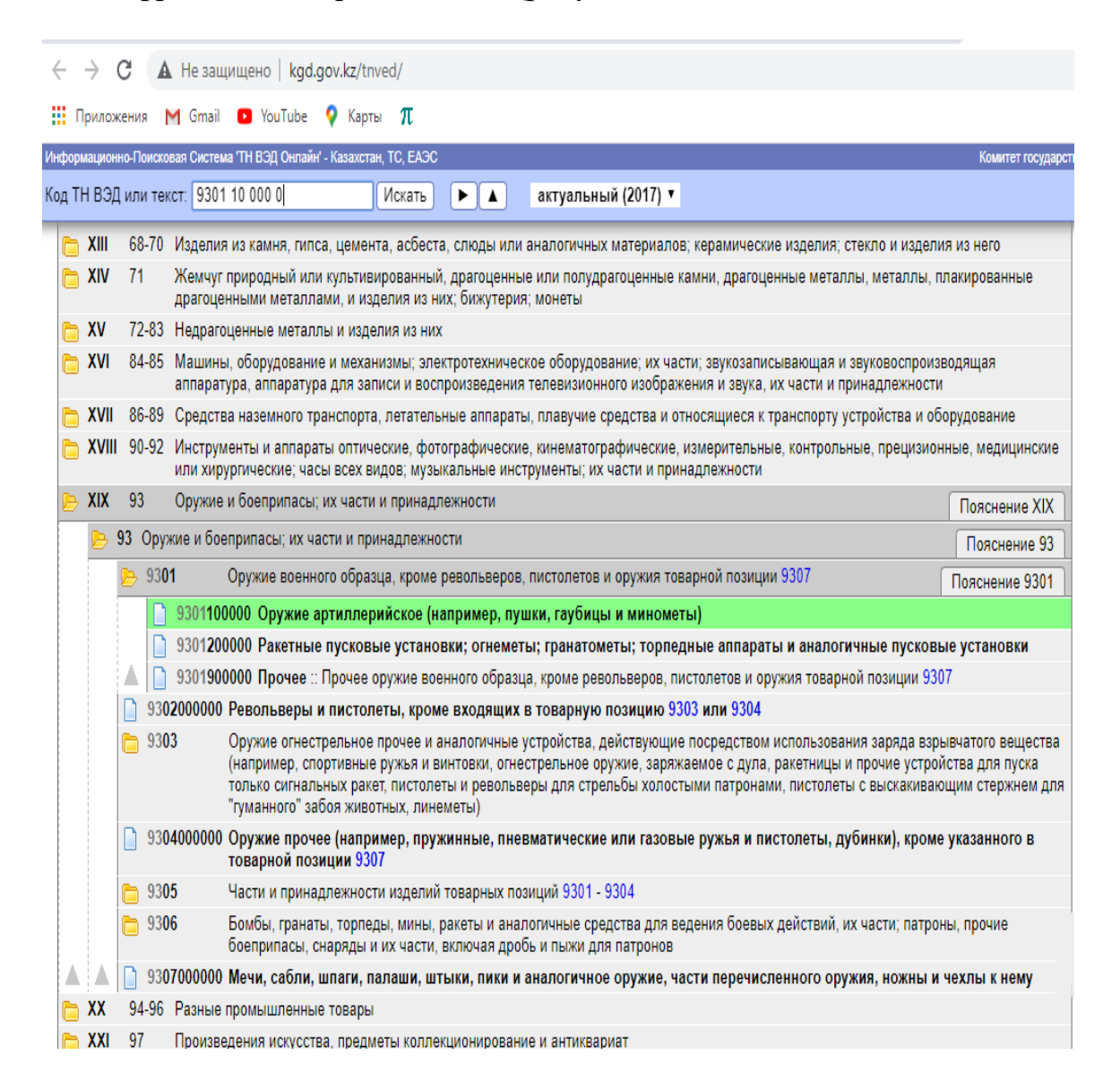

Рисунок 1 - Классификация товара согласно коду ТНВЭД [2]

Все данные по статистике хранятся на таможенной сайте Республики Казахстан [2], а собираются они на сайте Комитета по статистике Комитетом Государственных доходов Министерства Финансов РК ссылка на сайт [3]. На сайте таможенных органов входящие данные представлены в виде тех же таблиц MS Excel только они разбиты по годам и регионам, то есть мы можем выбрать только регион и период. В этом и есть минусы данной системы.

Данные представлены в виде таблиц и не показывают аналитику. Минусы этой системы состоят в том, что нет возможности сортировать данные относительно стран в которые идет экспорт и из которых приходит импорт. Нет возможности сортировать данные относительно кода товара, экспортной стоимости и объемов. Заказчиком была поставлена задача облегчить работу аналитической группы и создать информационную систему ИС согласно указанным в техническом задании требованиям.

Основная цель работы заключается в приспособлении существующей БД для удобной для аналитической деятельности логистической компании «ТОО ЛАМ Казахстан». Разработка должна быть осуществлена согласно поставленному техническому заданию (ТЗ) (Таблица 1).

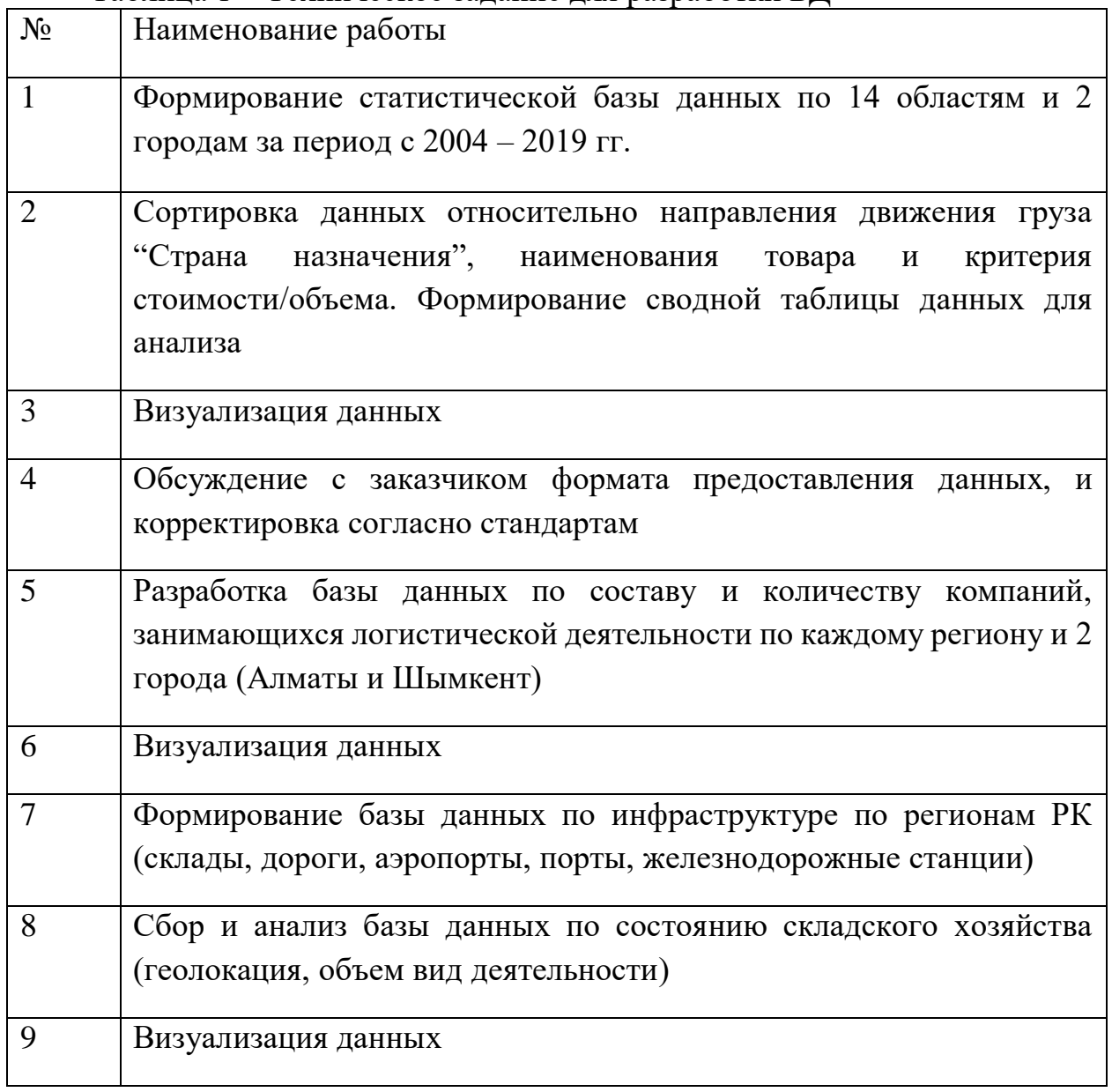

Таблица 1 – Техническое задание для разработки БД

Продолжение таблицы 1

| 10 | Отбор программ для экспорта баз данных   |
|----|------------------------------------------|
|    | Консолидация базы данных                 |
| 12 | Коммуникация с тестирование с заказчиком |
| 13 | Доработка программы и внедрение          |

#### <span id="page-12-0"></span> $1.3$ Анализ функциональных возможностей системы World Bank  $(WB)$

БД World Bank (WB) содержит данные по 208 странам и 570 показателям. Функционирует в абсолютно во всех ключевых сферах развития (анализ бедности, задолженности банков, здоровье нации и т.д.). Временные ряды представлены с 1960 года по 2019 годы.

Она предоставляет собой обширный диапазон продуктов ДЛЯ технической поддержки и аналитической обработки информации. Система помогает делиться и использовать инновационные знания для решения волнующих международное сообщество вопросов. В БД WB присутствует анализ, который не только рассчитывает и анализирует данные, но и выдает конечный результат в виде графиков. Графики могут быть двух типов: столбчатые и линейные.

Исхолные ланные лля анализа:

- экспорт/импорт между странами;
- ВВП (в текущих ценах);
- выбросы СО2;
- коэффициент бедности;
- ожидаемая продолжительность жизни;
- финансы...(итого 577 показателей).

Также существуют вкладка (профиль страны, индикаторы мирового развития). Поиск осуществляется по стране, или по группам и подгруппам.

БД WB является функциональной и применяется в аналитических целях. Она содержит элементы визуализации, что упрощает процесс анализа. Наша задача максимально возможно использовать имеющиеся данные, объединить их и визуализировать с учетом требований местной логистической компании на локальном уровне.

Функциональная модель WB представляет собой часть оперативной аналитической обработки Online Analytical Processing (OLAP), которая чаще всего используется для решения аналитических задач. Модели такого типа являются частью категории оперативной аналитической обработки (OLAP), поскольку включают многомерное иерархическое объединение. То есть все ячейки могут быть посчитаны как функции от других ячеек. Причем таблицы автоматически обновляются при поступлении новых данных в зависимые

ячейки. Фактор использования OLAP позволяет быстро обрабатывать поступающие запросы. OLAP-структура, или как ее еще называют OLAP-куб, состоит из данных, включающих в себя базовые сведения и информацию об их измерениях, или агрегатах. Куб потенциально включает целую информацию, которая может быть использована для ответов на всевозможные запросы. Куб формируется из объединения таблиц с использованием схемызвезда, или схемы-снежинки (Рисунок 2). В центре схемы звезды располагается список данных, на основе которых производятся запросы.

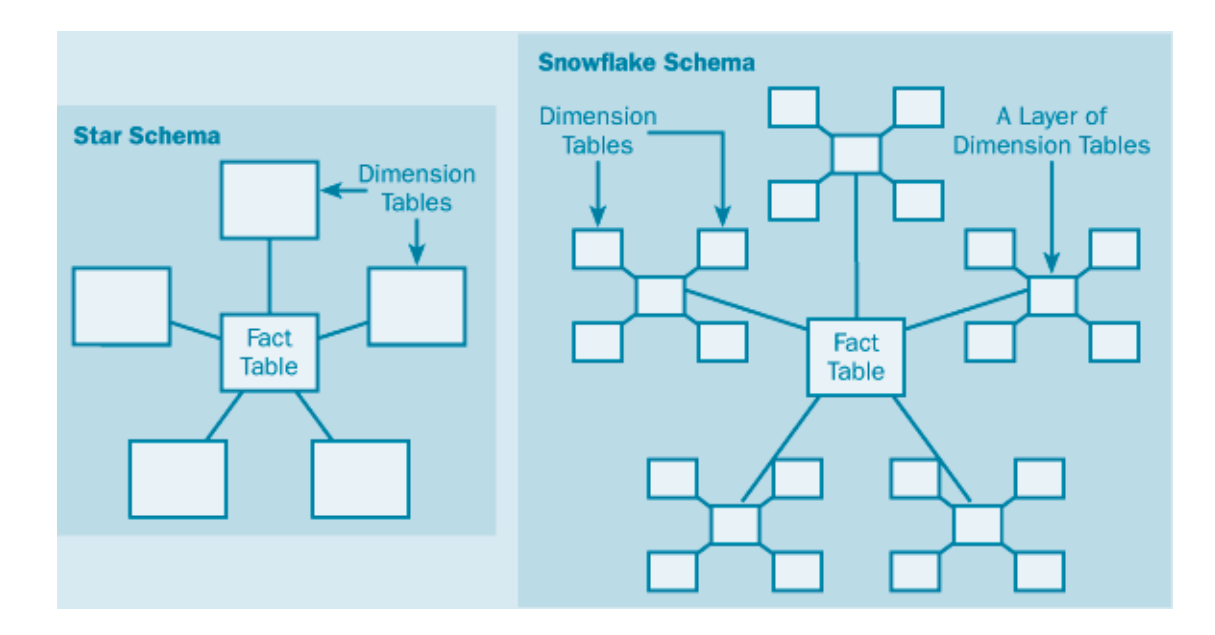

Рисунок 2 - Схема «звезда», схема «снежинка»

При значительном числе агрегатов нередко полное вычисление совершается только лишь для некоторых измерений, для других измерений изменение осуществляется по требованию. Например, все клиенты имеют все шансы быть сгруппированы по городам либо регионам страны. Кубы могут являться внешними, или вычисляться в формулах других ячеек. Данные кубы созданы с применением измерений, которые отвечают иерархически созданным наборам реальных объектов, так как продукты питания, география, время. Куб присваивает значимость каждой ячейке.

Таким образом, оправдывает обозначение «функциональная».

Несмотря на огромный функционал описанной системы локальная компания, такая как «ТОО ЛАМ Казахстан» не может применять имеющиеся данные для анализа ситуации, сложившейся на рыке. Поскольку эти данные больше построены для прогноза развития государств, или регионов в целом. Кроме того, большой поток текущей информации иногда работает не на пользу, а во вред компании, потому-то небольшая компания не может позволить иметь в штате аналитика для постоянной обработки данных. Имея в руках ИС для аналитики компания смогла бы значительно облегчить процесс планирования работы предприятия и формировать относительно меняющимся данным свое представление о дальнейших планах развития.

## <span id="page-14-1"></span><span id="page-14-0"></span>**2 Разработка информационной системы экспорта импорта РК**

## **2.1 Построение алгоритма функционирования системы**

Для построения собственной информационной системы было необходимо провести обзор уже существующих алгоритмов обработки информации экспорт/импорта.

Исходящие данные WB выглядят в виде графиков. Данные графики показывают изменение определенных категории за определенный период выбранный самим пользователем. Например, выбираем экспорт с 1997 – 2019 (рисунок 3). А входящие данные записаны в таблицу MS Excel и выглядят таким образом.

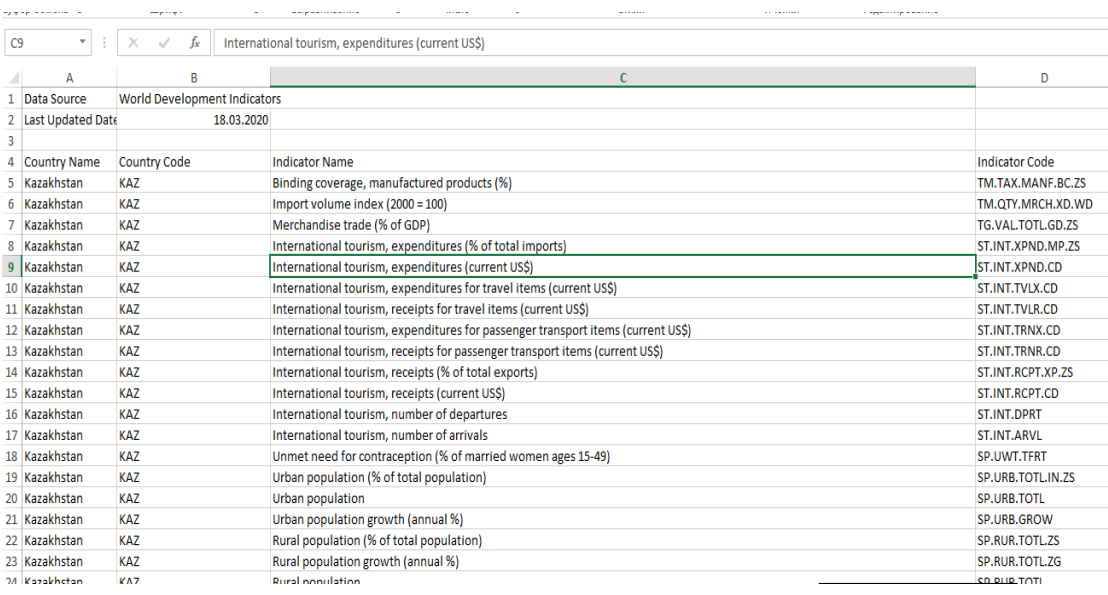

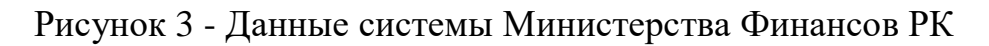

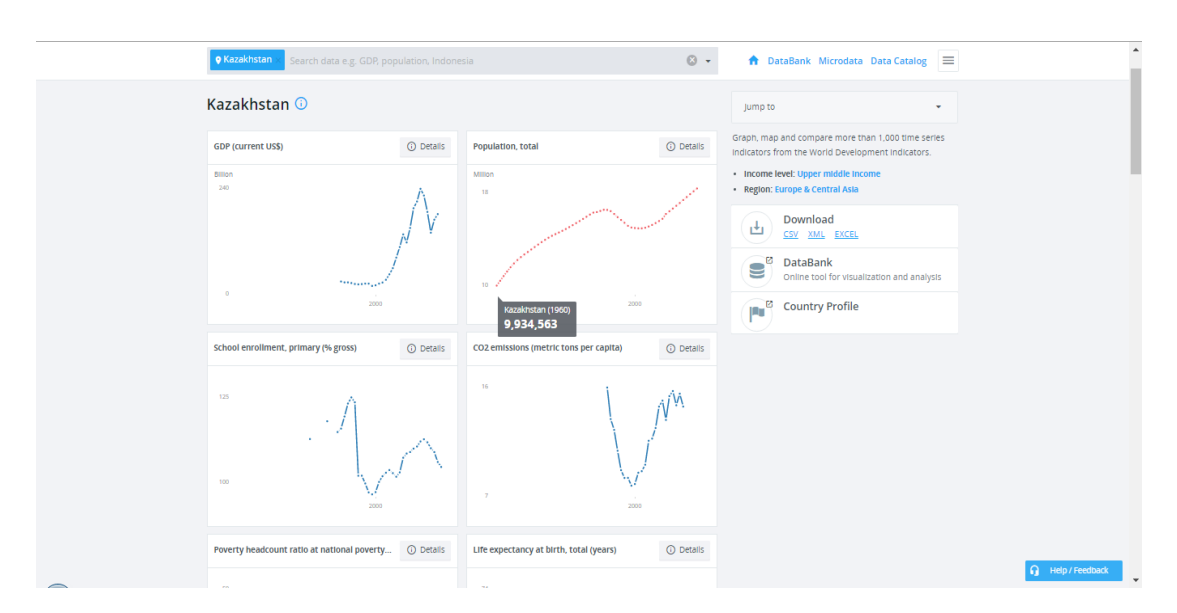

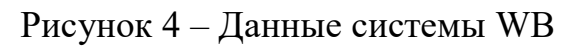

На сайте таможенных органов [2] входящие данные представлены в виде тех же таблиц MS Excel. Только они разбиты по годам и регионам РК, то есть мы можем выбрать только облать и период. В этом и есть минусы данной системы. Данные представлены в виде таблиц и не показывают аналитику (Рисунок 5).

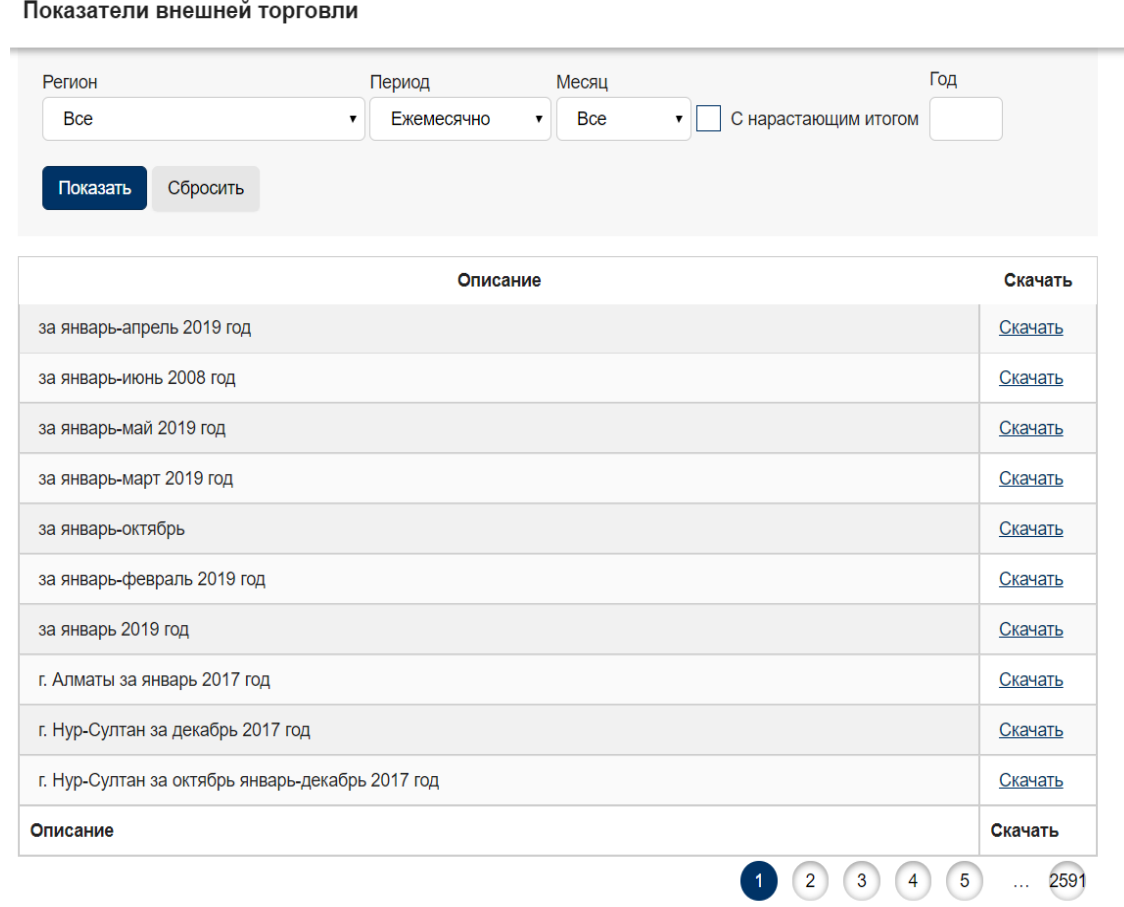

## Рисунок 5 - Данные системы Комитетом Государственных Доходов Министерства Финансов РК

Таблица 2 - Сравнение выходящие данных WB и Комитета Государственных Доходов Министерства Финансов РК

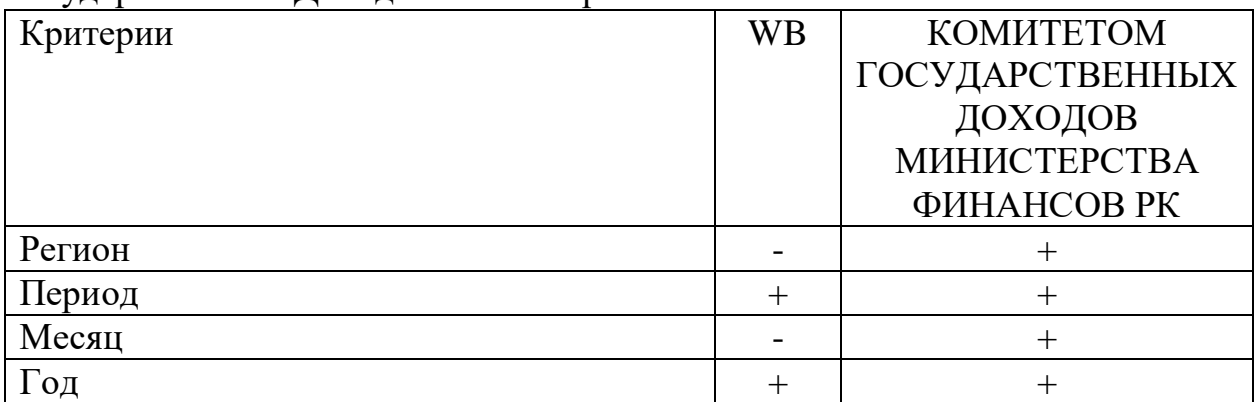

*Продолжение таблицы 2*

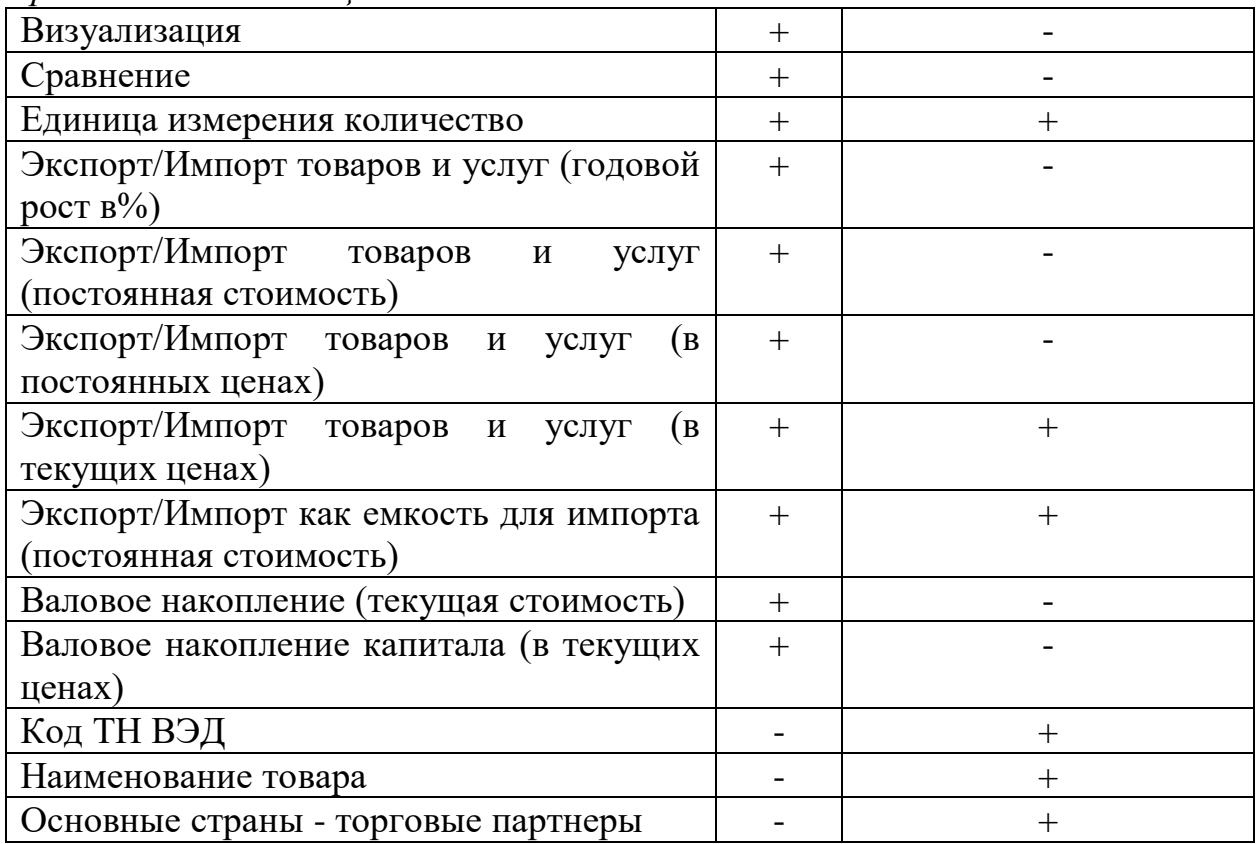

Из проведенного анализа стало понятно, как выстраивать аналитическую часть анализа данных. Основные алгоритмы, необходимые для обработки информации по экспорту/импорту приведены ниже:

- расчет прироста (в абсолютных и относительных показателях);
- сортировка относительно заданных величин;
- алгоритм поиска max/min;
- прогноз с использованием статистики за выбранный период времени.

В базе Комитета Государственных Доходов Министерства Финансов РК отсутствует годовой прирост экспорта/импорта товаров и услуг. В WB отсутствует выборка товаров, основанная на кодах ТН ВЭД, относительно их веса в формировании экономики страны. Кроме того, эта база не дает представление о том какие страны относительно данного товара являются стратегическими партнерами.

Таким образом для начала создадим таблицу MS Excel в которой мы объединим две базы с учетом выше изложенных критериев.

Для составления аналитики мы просмотрим несколько видов алгоритмов.

Первый - алгоритм расчет прироста (в абсолютных и относительных показателях).

Темп роста в долях выражается коэффициентом роста (Кр). Который определяется как отношение последующего уровня предыдущему, принятому за базу сравнения. Он определяет, во сколько раз увеличился, или уменьшился показатель относительно базисного и выражается в процентах (%).

Рассчитываем коэффициент роста, умножаем на 100 и получаем темп роста Коэффициент роста может быть рассчитан по формулам, приведенным ниже.

$$
K_p^{\mu} = \frac{y_i}{y_{i-1}} \text{(цельой); } K_p^6 = \frac{y_i}{y_0} \text{(базисный); } K_p = \frac{y_n}{y_0} \text{(темп роста за весь период)}
$$

Темп роста также определяется как:

$$
T_{np}^{\text{II}} = \frac{\sum \Delta_{y_{\text{II}}}}{y_{i-1}} \cdot 100(\text{цепной}); T_{np}^6 = \frac{\sum \Delta_{y_6}}{y_0} \text{(базисный)};
$$

$$
T_{np} = \frac{(y_n - y_0)}{y_0} = \frac{y_n}{y_0} - 1 = T_p - 1 \text{(remn porra sa becb период)}
$$

Второй алгоритм - сортировка относительно заданных величин.

Когда элемент списка имеет несколько полей, поле, служащее критерием порядка, называется ключом сортировки. На практике в качестве ключа часто выступает число. В остальных же полях хранятся данные, никак не влияющие на работу алгоритма. К примеру, требуется упорядочить N элементов в списке.

Пусть требуется упорядочить N элементов:  $R_1, R_2, ..., R_n$ . Каждый элемент представляет из себя запись  $R_i$ , содержащую некоторую информацию и ключ  $K_i$ , управляющий процессом сортировки. На множестве ключей определено отношение порядка «<» так, чтобы для любых трёх значений ключа а, b, с выполнялись следующие условия:

- закон трихотомии: либо  $a < b$ , либо  $a > b$ , либо  $a = b$ ;

- закон транзитивности: если  $a < b$  и  $b > c$ , то  $a < b$ ;

Данные условия определяют математическое понятие линейного, или совершенного упорядочения, а удовлетворяющие им множества поддаются сортировке большинством методов.

Задачей сортировки является нахождение такой перестановки записей  $p(1)p(2) ... p(n)$  с индексами  $\{1,2,...N\}$ , после которой ключи расположились бы в порядке неубывания:

$$
K_{p(1)} \le K_{p(2)} \le \cdots \le K_{p(2)}
$$

Сортировка называется устойчивой, если не меняет взаимного расположения элементов с одинаковыми ключами:

$$
p(i) < p(j)
$$
для любых  $K_{p(i)} = K_{p(j)}$  и  $i < j$ 

Методы сортировки можно разделить на внутренние и внешние. Внутренняя сортировка используется для данных, помещающихся в оперативную память, за счёт чего является более гибкой в плане структур данных. Внешняя сортировка применяется, когда данные в оперативную память не помещаются, и ориентирована на достижение результата в условиях ограниченных ресурсов.

Третий - алгоритм поиска max/min.

Данные алгоритмы называются линейными.

Линейный алгоритм, или следование - это тип алгоритма, в котором последовательность действий не меняется в его процессе выполнения. В программе линейный алгоритм реализуется последовательным размещением операторов.

В задачах подобного рода (поиск максиму или минимума) может быть поставлена цель, найти только 1) индекс элемента, 2) только значение или 3) и то и другое. В программе ниже используется третий вариант.

Неплохо чтобы при запуске программы весь массив выводился на экран. В этом случае пользователь может оценить правильность работы программы.

В переменной max\_num хранится текущее максимальное значение массива, а в max\_index – его позиция (индекс).

В программе можно выделить две части: заполнение массива числами с выводом их на экран (первый цикл for) и непосредственно поиск максимума (второй цикл for).

Изначально делается предположение, что первый элемент массива и есть максимум. Поэтому переменной max\_index присваивается значение 1 (т.е. указатель на первый элемент массива), а max\_num - непосредственно значение, хранящееся в первой ячейке массива.

Начиная со второго элемента, каждое очередное значение массива сравнивается с текущим значением max\_num. В случае, если текущее значение массива больше, чем хранящиеся в max\_num, происходит новое присваивание обоим переменным текущего значения и индекса.

## **2.2 Проектирование функциональной структуры**

<span id="page-18-0"></span>По результатам проведенного обзора алгоритмов, можно составить новый алгоритм, адаптированный под аналитическую обработку информации для логистической компании «ТОО ЛАМ Казахстан».

Ниже на рисунке 6 представлен алгоритм работы будущей ИС.

**Шаг1.** На основе экспортированных таблиц, необходимо создать новую БД для анализа, причем данные необходимо систематизировать относительно кодов ТНВЭД, что облегчит дальнейшую обработку.

**Шаг 2.** Рассчитываем прирост экспорта/импорта по годам, для тестирования выбираем Алматинскую область. Расчет прироста выполняем (в относительных показателях)

**Шаг 3.** Используя алгоритм поиска max/min выявляем 20 стран – партнеров куда был отгружает товар из РК (для сортировки используем денежные ед. измерения)

**Шаг 4.** Делаем прогноз на основе алгоритма обработки статистических рядов

## Рисунок 6 - Последовательность аналитической обработки информации будущей (ИС).

Подсистема «Гость». Основные функции: предоставление сведений по просмотре БД, будут изображены все данные о регионах Республики Казахстан, товаров, а также информация о всех логистических компаниях в данном регионе, экспорт-импорт всех товаров согласно их сортировке. и просмотр визуализации в виде графиков, выбранных пользователем. Вся данная информация связанна на прямую с подсистемой «Документ», и будет выходить в виде графиков.

Подсистема «Системный администратор». Функции подсистемы «Системный администратор», администрирование всех подсистем.

Например: это ввод и вывод информации о регионах и компаниях в подсистеме «Документ». Управление GUI в Подсистеме «Гость».

Подсистема «Аналитик». Функции данной подсистемы, это анализ информационной базы данных, взятой из подсистемы «Документ». А именно добавление и редактирование данных, и в дальнейшем показ конечной формы в виде графиков.

Подсистема «Документ». Основная функция данной подсистемы – это хранение, изменение и вывод информации всех данных: о регионах Республики Казахстан, всех логистических компаниях, количество экспорта и импорта товаров, данные о товарах.

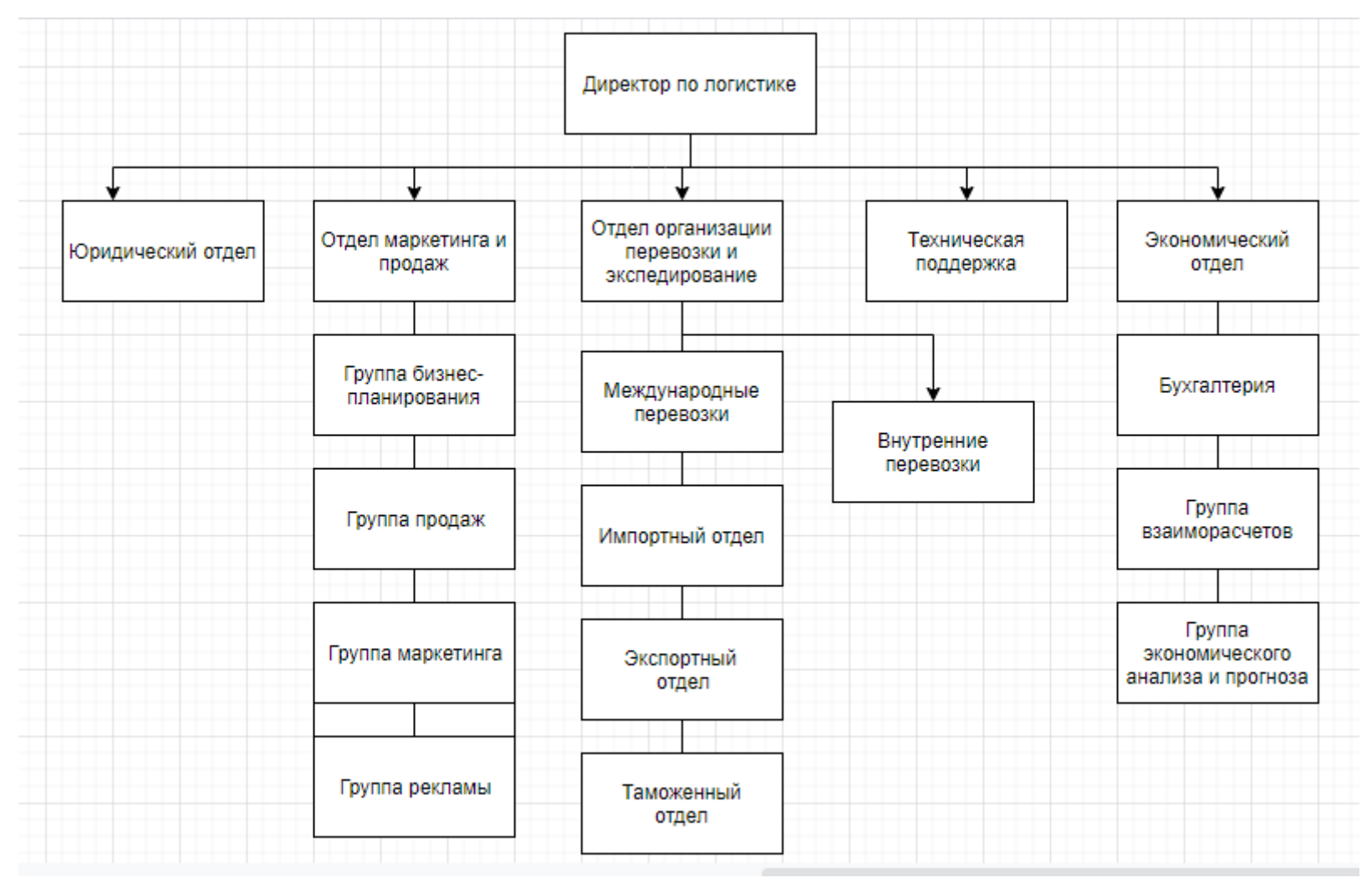

Рисунок 7 - Организационная структура логистической компании

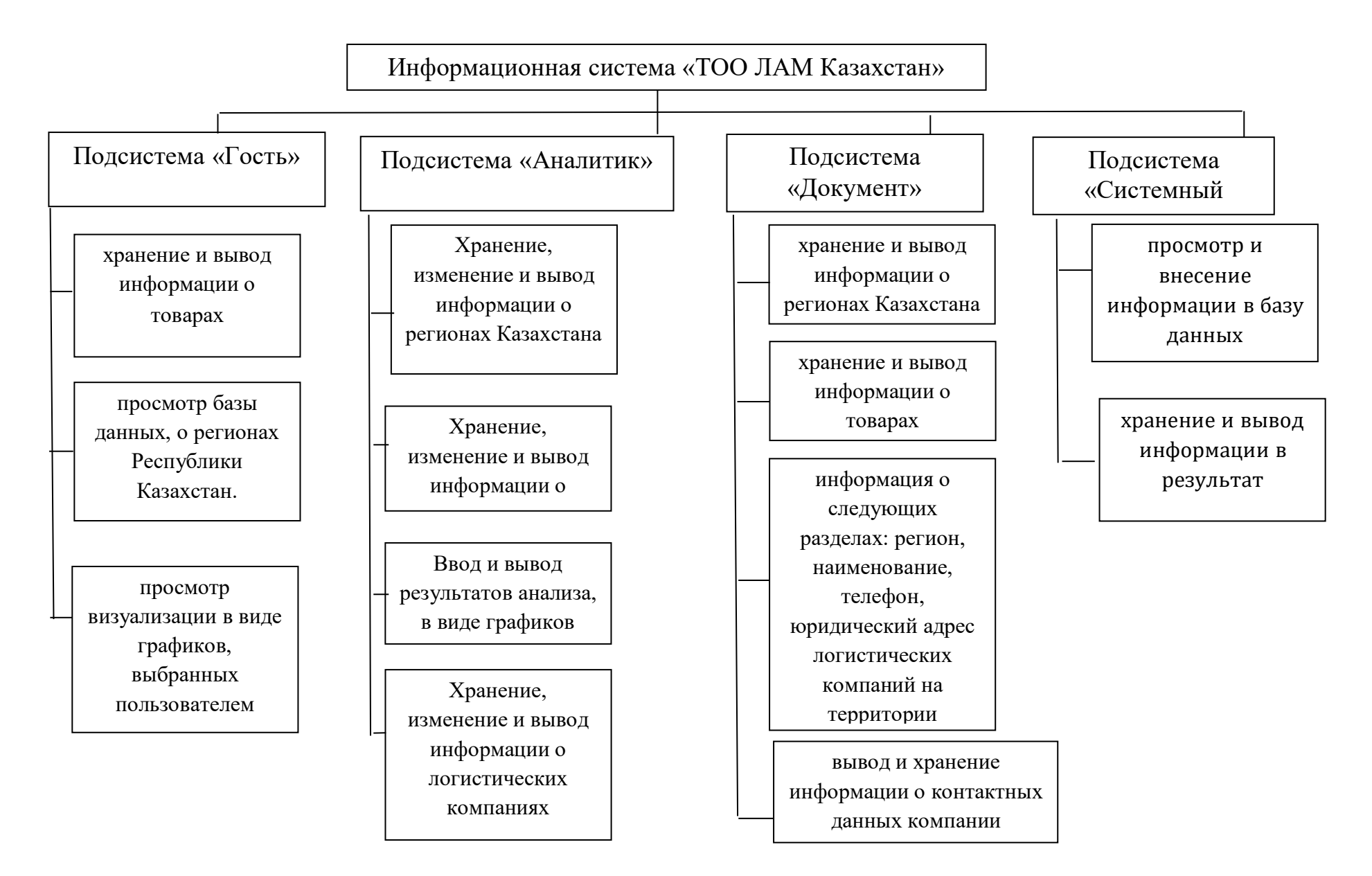

Рисунок 8 - Информационная система «ТОО ЛАМ Казахатан»

## <span id="page-22-0"></span>**2.3 Разработка бизнес модели ИС**

Необходимо создать организационную, функциональную и информационную модели для комплексного описания бизнеса и выделения проблемной области для построения информационной системы.

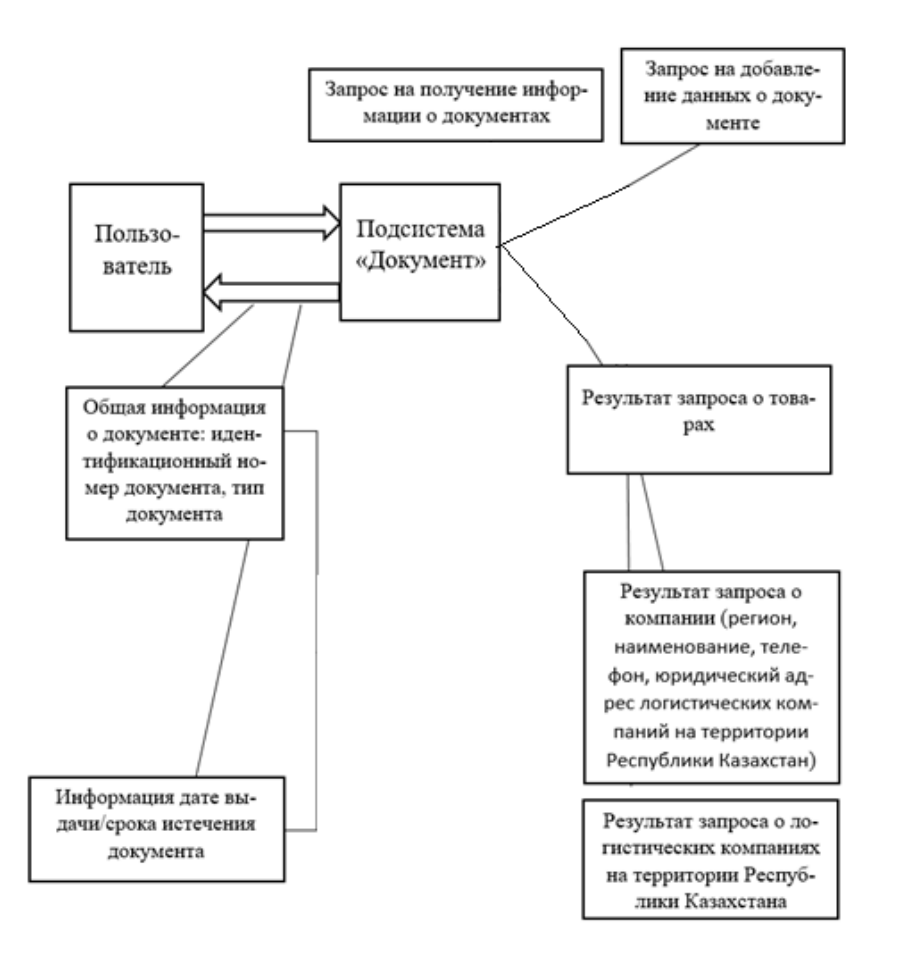

Рисунок 9 - Информационная модель подсистемы «Документ» для сотрудника логистической компании

## <span id="page-22-1"></span>**2.4 Выделение бизнес-процессов**

Разработаем модель бизнес-объекта «Ответ на запрос предоставления информации», в которой будут внешний и внутренний исполнитель, а также бизнессущность.

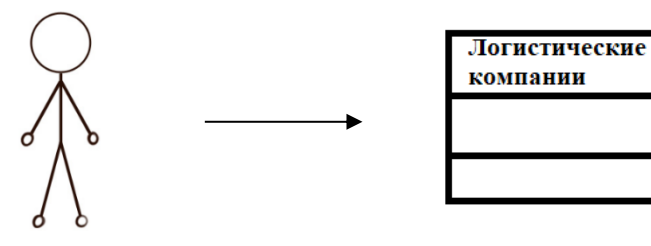

Отправитель Бизнес-объект запроса

Рисунок 10 - Модель бизнес-объекта «Ответ на запрос предоставления информации о логистических компаниях»

*Разработка концептуальной модели данных.*

На основании вышеуказанной информации, а также выявленной на этапах бизнес-моделирования, выполняется разработка концептуальной модели данных, которые будут использоваться в разрабатываемой системе. На рисунке 10 представлена в виде диаграммы классов модель данных для объекта «Документ».

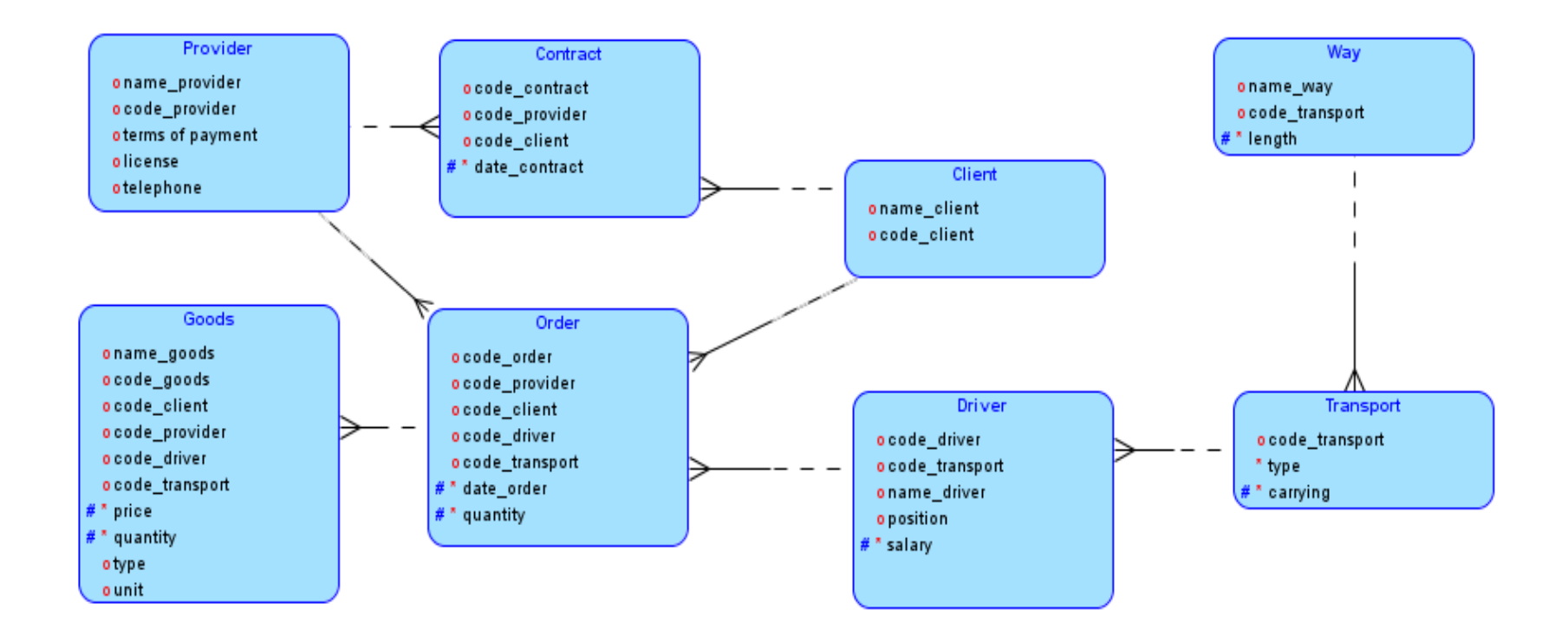

Рисунок 11 - Концептуальная модель данных подсистемы «Логистической компании»

UML Диаграмма на UML ЭТО диаграмма, основанная (унифицированном которого языке моделирования), целью является визуальное представление системы, визуализация происходит вместе с основными участниками, действиями, ролями, классами и артефактами. Данные диаграммы помогают лучше понимать, поддерживать, изменять и документировать информацию о системе. Основными диаграммами, которые систему. являются диаграммы вариантов использования. описывают кооперативные диаграммы последовательной диаграммы. Говоря элементарно, UML - это модернизированный подход к программному обеспечению для моделирования и документирования. Де-факто, это одна из самых популярных методик по моделированию бизнес-процессов [1].

Существуют две наиболее широкие категории - это диаграмма поведенческого UML и диаграмма структурного UML. Они охватывают все другие типы. Исходя из названия, некоторые диаграммы UML пытаются проанализировать и изобразить структуру системы или процесса, в то время как другие описывают поведение системы, ее участников (акторов) и компонентов ее построения. Различные типы разбиты следующим образом [2]:

- диаграмма классов;
- диаграмма компонентов;
- диаграмма композитной/составной структуры;
- диаграмма развёртывания;
- диаграмма объектов;
- диаграмма пакетов;
- диаграмма деятельности;
- диаграмма автомата;
- диаграмма вариантов использования;
- диаграммы коммуникации и последовательности;
- диаграмма обзора взаимодействия;
- диаграмма синхронизации.

#### 2.5 Построение диаграммы вариантов использования

<span id="page-25-0"></span>Основное в данной системе являются функциональные требования, которые система выполняет. Диаграммы прецедентов используются для анализа требований к системе высокого уровня. Эти требования выражены в разных вариантах использования. Необходимо отметить три основные компоненты этой UML-диаграммы:

- функциональные требования представлены как варианты использования; глагол, описывающий действие;

- акторы, взаимодействующие с системой; актор может быть человеком, организацией или внутренним или внешним приложением;

- отношения между акторами вариантами  $\mathbf{M}$ использования представлены прямыми стрелками.

В приведенных ниже рисунках показаны диаграммы UML вариантов использования для системы, описанной в техническом задании проекта. В данном случае у нас есть кассир и администратор. На рисунке 12 изображена UML-диаграмма вариантов использования для актора «Менеджер», на рисунке 13 – для актора «Аналитик».

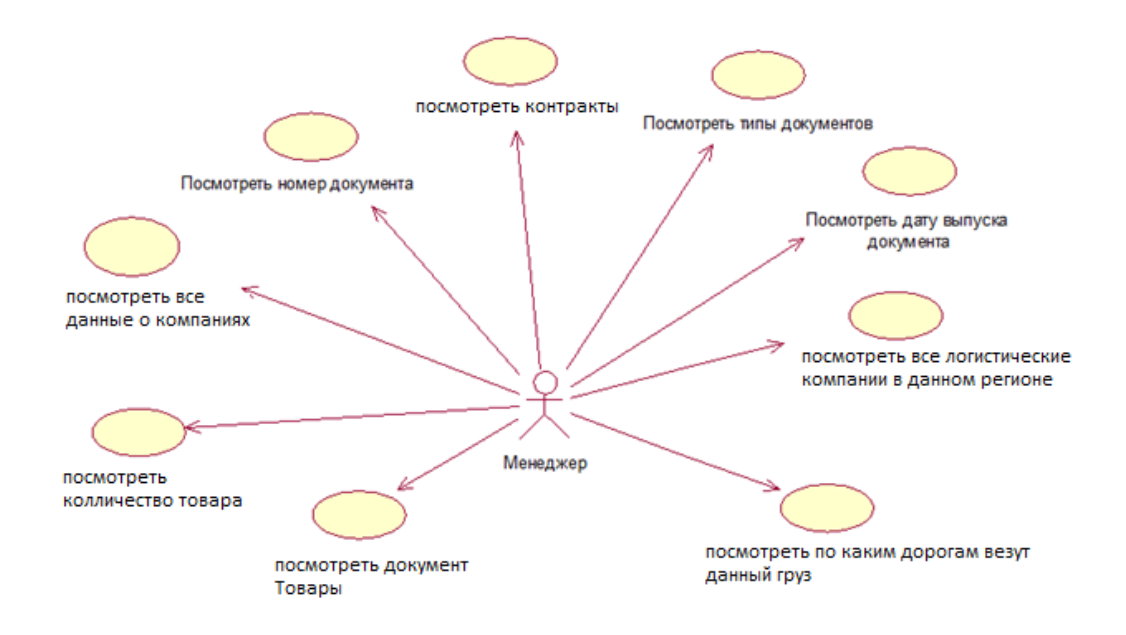

Рисунок 12 - UML-диаграмма вариантов использования для актора «Менеджер»

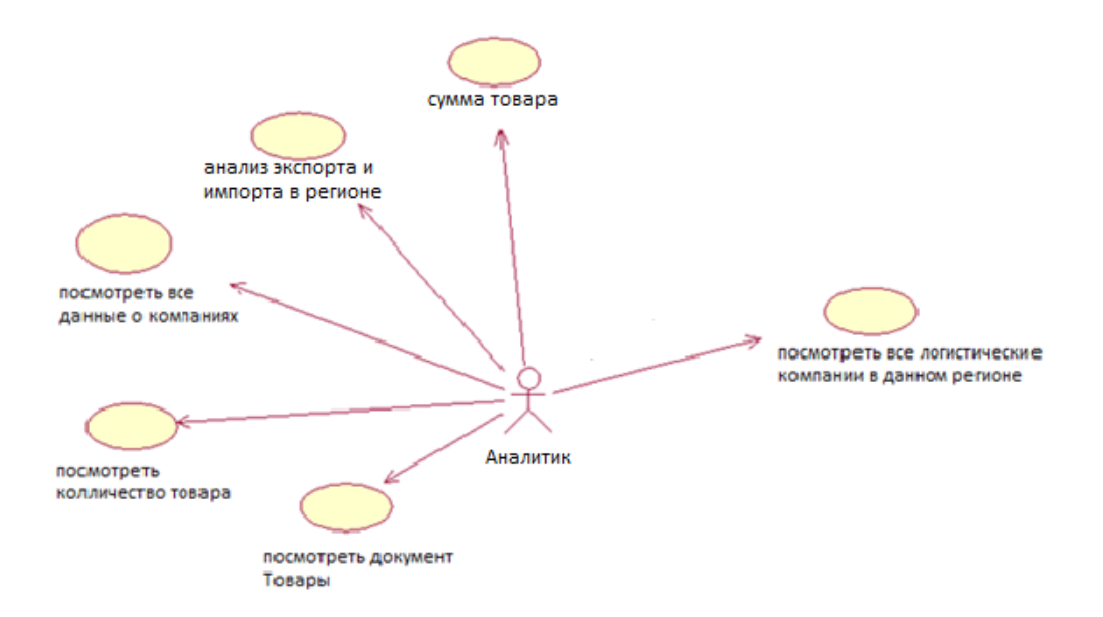

Рисунок 13 - UML-диаграмма вариантов использования для актора «Аналитик»

Рассмотрим UML-диаграммы вариантов использования конкретно для подсистем основной системы с точки зрения отдельных акторов. На рисунке 12 изображена UML-диаграмма вариантов использования для подсистемы «Документ» актора «Менеджер», на рисунке 13 – для «Аналитик».

## 2.6 Обоснование выбора СУБД

<span id="page-27-0"></span>Ведущая аналитическая фирма IDC в своем обзоре "Поставщики встроенных СУБД" назвала компанию Oracle ведущим поставщиком с долей рынка в 26.3%. IDC определяет встроенные СУБД как те, которые проданы независимым поставшикам программного или аппаратного обеспечения и затем используются как компоненты внутри более крупных программных или аппаратных продуктов, разрабатываемых компанией-партнером.

Преимушества Oracle ASM.

По сравнению с стандартными менеджерами томов и файловыми системами (как с кластеризованной, так и с единой системой), ASM имеет ряд преимуществ:

Он не требует больших объемов памяти для кеша. При этом память, не задействованная ЛЛЯ кеширования файловой системы, может быть сконфигурирована для Oracle memory (SGA), где она более эффективна (обратите внимание, что ASM требует, как правило, нескольких сотен мегабайт для внутреннего администрирования, общего для всех баз данных)

ASM распределяет куски данных псевдослучайно по всем доступным логическим дискам в группе дисков, тем самым удаляя потенциальные «узкие точки» производительности

ASM не выполняет никаких операций ввода-вывода, поэтому нет никаких «правил трансляции» для ввода / вывода Oracle в файлы данных в смещения блока диска. I/О из баз данных напрямую применяется к дисковым томам без изменений. Это снова снижает накладные расходы  $\overline{M}$ повышает производительность.

Поэтому ASM также не использует функции упреждающего чтения (например, как файловые системы) для считывания данных в кэш, которые никогда не используются базой данных.

ASM не требует кропотливой настройки, включающей в себя назначение размеров фрагментов и настройку журналов файловой системы. При создании группы дисков ASM вам нужно только определить размер «куска» и указать, следует ли выполнять или не выполнять тонкое чередование. Если вы соблюдаете несколько простых правил конфигурации ASM, то маловероятно конфигурации, допустить ошибки в которые вызовут проблемы с производительностью.

ASM не вызывает фрагментации. Вы можете решить, что балансировка ASM - это своего рода фрагментация.

ASM не разбивает большие I/O операции (т. е. 128K) на несколько меньших (4К или 8К), как это делают некоторые файловые системы. Один большой ввод-вывод работает быстрее, чем много мелких.

ASM можно управлять из инструментария Oracle и не требует знания администрирования Unix (это может быть преимуществом или недостатком в зависимости от обязанностей различных администраторов в организации).

Добавление или удаление хранилища из ASM очень просто и не требует тщательного планирования (как в случае с менеджерами томов и файловыми системами). После добавления нового хранилища ASM автоматически «перебалансирует» исхолное хранилище, ПОЭТОМУ будут **BCC** лиски использоваться (равномерно). Это одинаково снова повышает производительность

ASM работает во всех основных операционных системах, поэтому он независим от платформы.

SAP теперь поддерживает Oracle ASM!

Наконец, ЕМС полностью поддерживает ASM, включая различные инструменты, которые интегрируются с Oracle (такими как Replication Manager, а также инструменты резервного копирования и создания отчетов).

Таким образом, MySQL - это быстрая, надежная система баз данных с открытым исходным кодом, которая также предлагает большое количество функций и отлично подходит для средних баз данных.

Выбор, кроме вышеперечисленных аргументов, учитывался также из того факта, что заказчик использует СУБД MySQL.

## 2.7 Молели базы ланных

<span id="page-28-0"></span>На основе анализа предметной области необходимо создать логическую модель базы данных. Логическая модель базы данных была построена при помощи Data Modeler и показана на рисунке 14. На этапе проектирование логической модели БД были сразу удалены связи многие-ко-многим, хотя на этом уровне они имеют место быть. Таким образом таблицы соединены друг с другом связью один-ко-многим или многие-к-одному.

На основе логической модели была построена реляционная модель базы данных при помощи функции Engineer to Relational Model. Реляционная модель представлена на рисунке 15.

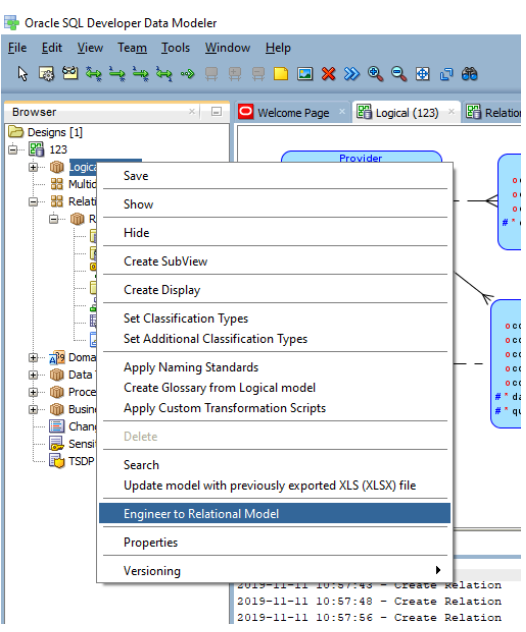

Рисунок 14 - Функция Engineer to Relational Model

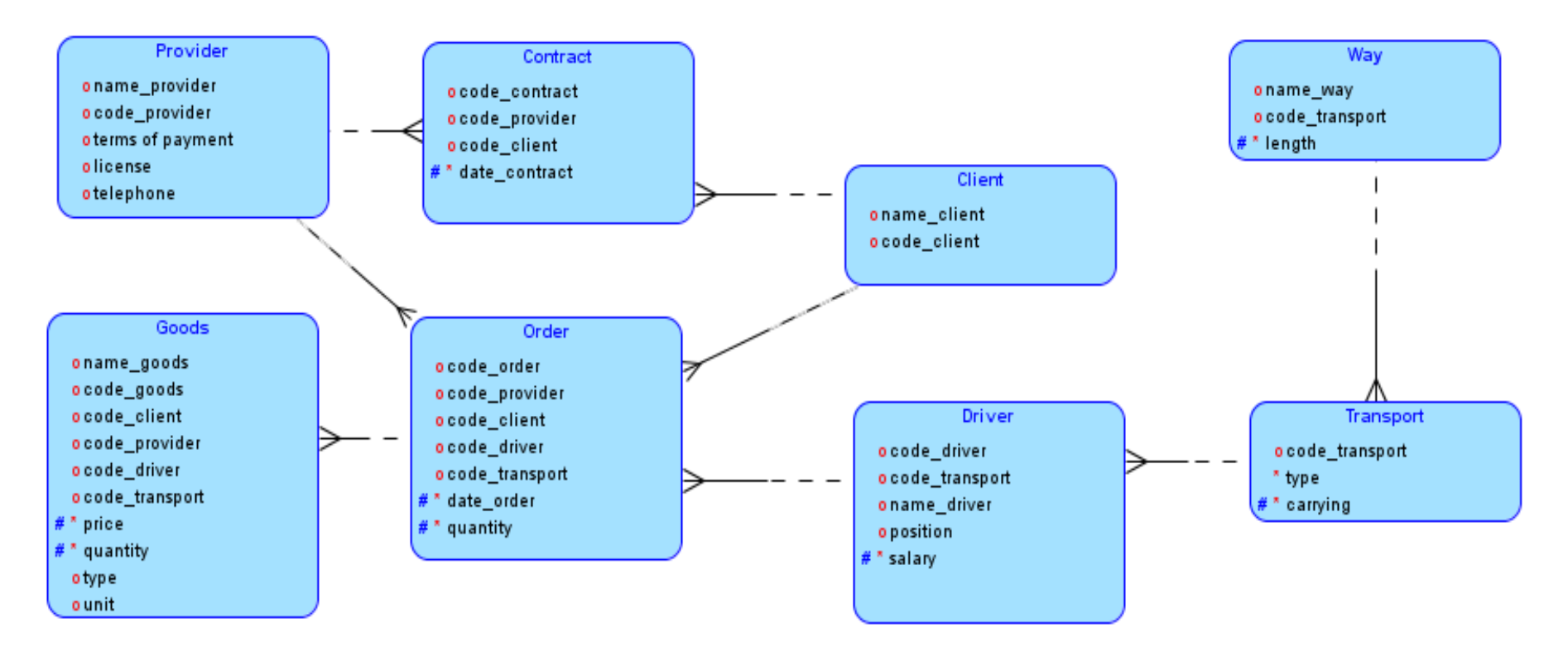

Рисунок 15 - Логическая модель базы данных

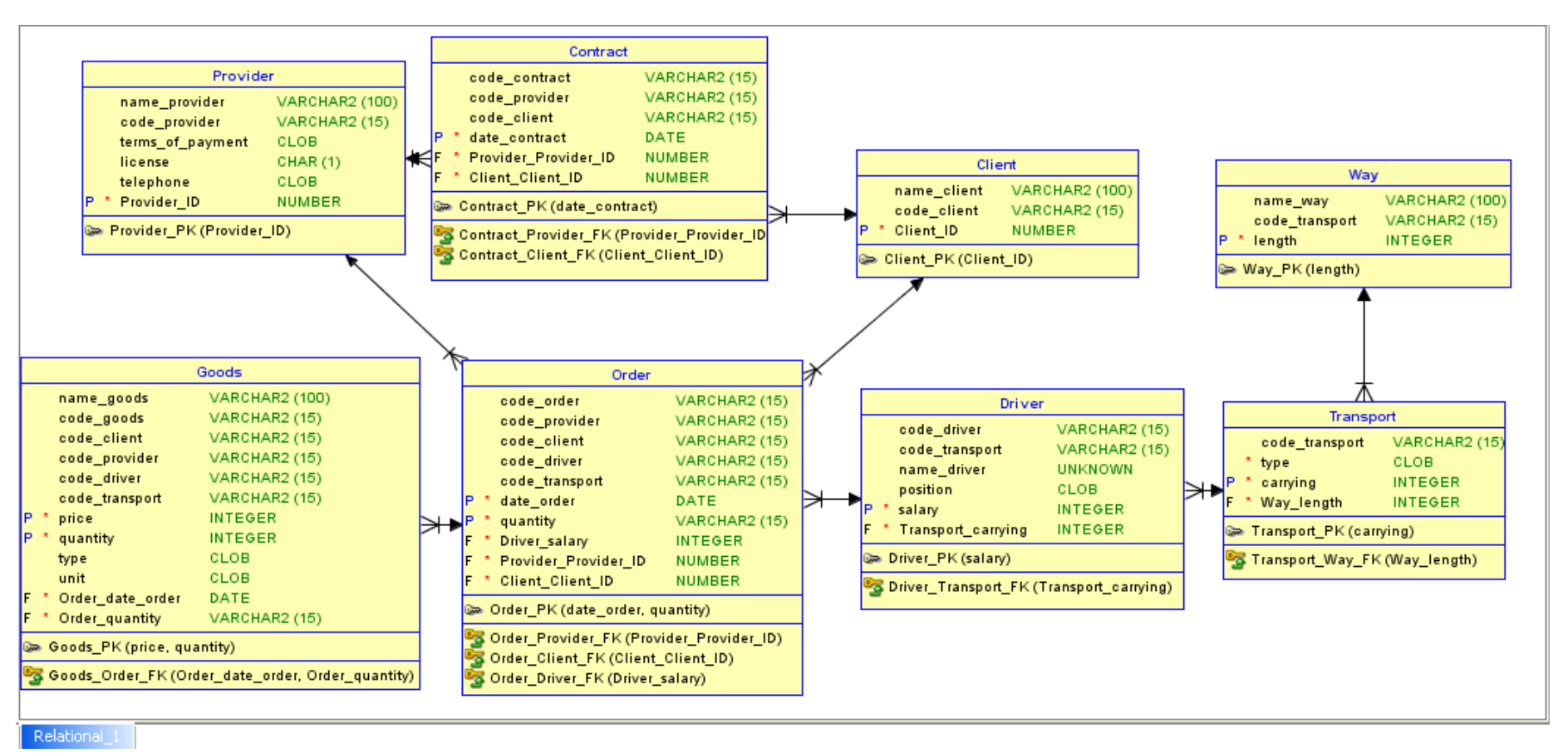

Рисунок 16 - Реляционная модель базы данных

## <span id="page-32-0"></span>3 Разработка программного обеспечения системы

## 3.1 Описание ПО для разработки интерфейса ИС

<span id="page-32-1"></span>высокоуровневый Python (также назвают питон)  $\omega_{\rm c}$ ЯЗЫК программирования совместного предназначения, направленный на увеличение производительности создателя и читаемости кода. Синтаксис ядра Python минималистичен. В то же время обычная книгохранилище подключает большущий объём нужных функций. Python поддерживает структурное, объектно-ориентированное, активное, властное и аспектно-ориентированное программирование. Главные строительные черты - динамическая типизация, автоматическое управление памятью, абсолютная интроспекция, устройство исключений. МНОГОПОТОЧНЫХ вычислений. обработки помошь высокоуровневые структуры данных. Поддерживается разбиение программ на модули, которые, в собственную очередь, имеют все шансы сливаться в пакеты.

Эталонной реализацией Python считается интерпретатор CPython, поддерживающий основная масса деятельно применяемых платформ. Он распространяется под свободной лицензией Python Software Foundation License, позволяющей применить его без ограничений в каждых приложениях, охватывая проприетарные. Есть осуществление интерпретатора для JVM с вероятностью компиляции, CLR, LLVM, иные автономные реализации. План РуРу пользуется ЛТ-компиляцию, которая важно наращивает скорость выполнения Python-программ.

Python - деятельно развивающийся язык программирования, свежие версии с добавлением/изменением языковых качеств выходят приблизительно один в 2 с половиной года. Язык не подвергся официальной стандартизации, роль эталона де-факто делает CPython, разрабатываемый под контролем создателя языка. В аутентичный момент Python занимает третье пространство в рейтинге ТІОВЕ с показателем 8,5 %. Специалисты утверждают, что это самый возвышенный балл Python за все время его наличествия в рейтинге.

Плюсы:

- синтаксис python наиболее доступный для начинающего;

- логичный, ясный. относительный с многочисленными другими языками python обладает легкочитаемый синтаксис;

- кроссплатформенный: подходит для различных платформ: LINUX, WINDOWS;

- имеется осуществление интерпретаторов для мобильных устройств и непопулярных систем;

- высочайшая востребованность на рынке труда;

- в Python большое количество качественных библиотек;

- Python выделяется строгим требованием к написанию программного кода (требует отступы).

Минусы:

- Python далеко не самый быстрый среди языков программирования. Быстрота исполнения программ может быть ниже:

- не очень хороший язык для мобильных приложений;

- большое потребления памяти.

Для визуализации данных в Python мы используем JavaScript Object Notation (Json) формат.

JSON - текстовый формат обмена данными, основанный на JavaScript.

За счёт своей лаконичности по сравнению с XML формат JSON может быть более подходящим для сериализации сложных структур. Применяется в веб-приложениях как для обмена данными между браузером и сервером (AJAX), так и между серверами (программные HTTP-сопряжения).

## 3.1 Структура программного обеспечения

<span id="page-33-0"></span>Структура программного обеспечения ИС состоит из системного ПО, инструментального ПО и прикладного ПО. В информационной системе используются языки программирования такие как: Python и JavaScript. Прикладное ПО СУБД Oracle 19c, документы выводятся в MS Excel. Схематично структура представлена на рисунке 17.

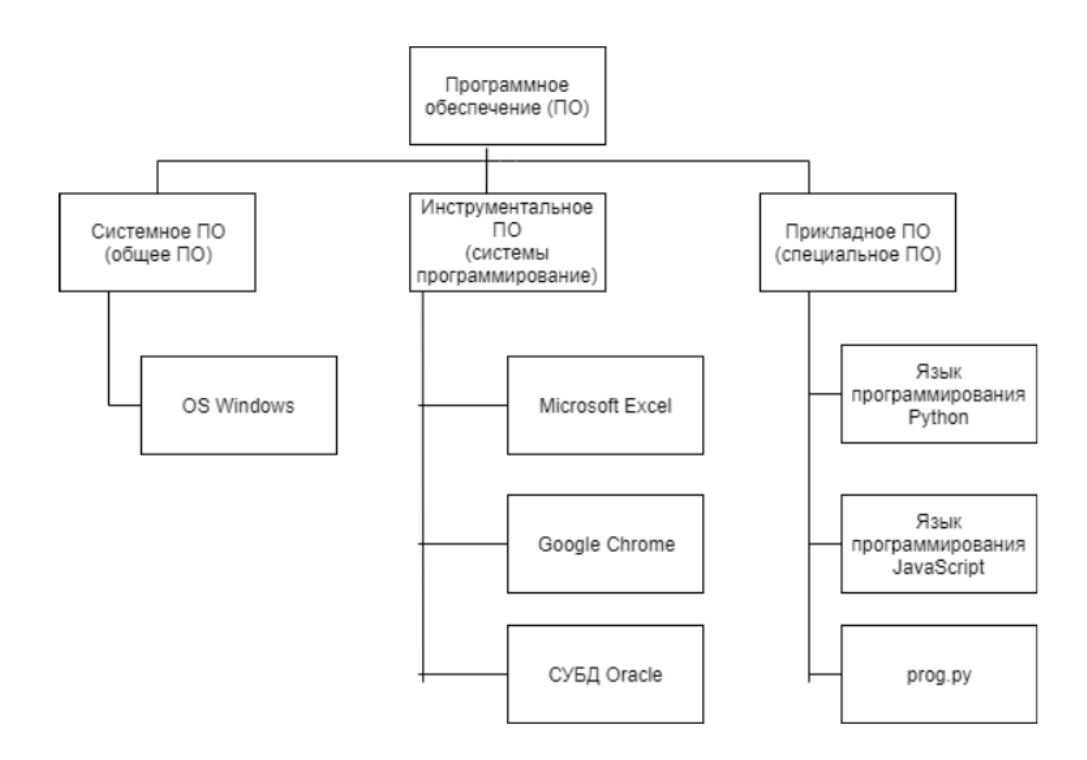

Рисунок 17 - Структура ПО

#### <span id="page-34-0"></span>**3.2 Обоснование выбора ПО**

Для создания модели БД будет использоваться SQL Developer Data Modeler позволяющее выбрать логико-физическое моделирование БД.

Пакет Oracle SQL Developer Data Modeler представляет собой универсальный, полностью автономный инструмент с поддержкой логического, реляционного, многомерного моделирования и моделирования типов данных. Возможность конструирования моделей данных на разных уровнях позволяет сформировать исчерпывающие концептуальные блок-схемы связей между сущностями ERD (Entity Relationship Diagram) и превратить их в рабочие реляционные модели данных. С помощью пакета Oracle SQL Developer Data Modeler пользователи могут создавать, расширять и модифицировать модели данных, а также сравнивать свои модели с уже существующими.

#### <span id="page-35-0"></span>4 Технико-экономическое обоснование

#### 4.1 Экономическая эффективность

<span id="page-35-1"></span>Мера соотношения затрат и результатов называется экономической эффективностью. Цель создания БД была оптимизация затрат предприятия на аналитическую деятельность. Лля предприятия, заказывающего БД эффективность оценивается, как соотношение суммарного дохода  $\overline{O}$ использования БД (за расчетный период) к расходам на его покупку (заказ), эксплуатацию и сопровождение (формула 4.1).

$$
Cs = CP + C3 + CC, \text{ metre}
$$
\n(4.1)

Где,  $C_P$  – затраты на разработку;

 $C_3$  – затраты эксплуатацию;

 $C_c$  – затраты сопровождение.

#### 4.2 Трудоемкость разработки БД

<span id="page-35-2"></span>Этап калькуляции затрат на разработку программного продукта является основным этапом разработки БД, несмотря на то, что она не выделена в стандарте ISO 12207 как отдельный процесс. Недооценка стоимости, времени и ресурсов, требуемых для создания БД, влечет за собой чрезмерно сжатые сроки разработки.

Переоценка же может привести к удорожанию, и клиент может просто отказаться от разработки ввиду низкой окупаемости вложенных средств.

Оценка затрат на разработку ПО предполагает выполнение следующих трех шагов:

Шаг 1. Оценка размера разрабатываемого продукта. Раньше основной мерой оценки являлось количество строк кода (LOC - Lines Of Code).

В настоящее время чаще используют количество функциональных точек (FPs - Function Points).

Под функциональной точкой понимается любой **ИЗ** следующих элементов разрабатываемого ПП:

- входной элемент приложения (входной документ или экранная форма);

- выходной элемент приложения (отчет, документ, экранная форма);
- запрос (пара «вопрос/ответ»);

- логический файл (совокупность записей данных, используемых внутри приложения);

- интерфейс приложения (совокупность записей данных, передаваемых другому приложению или получаемых от него).

Шаг 2. Оценка трудоемкости в человеко-днях или человеко-месяцах. Выводится на основании размера БД.

#### Шаг 3. Тестирование

Большое значение имеет систематизация составляющих затрат на разработку БД и учет значимости факторов, влияющих на эти затраты.

Наибольшее значение в составе СР при разработке сложных программных комплексов имеют следующие составляющие затрат:

| $N_2$                                   | 1.71<br>Этап разработки<br>Вид работы на данном |                        |                          |  |  |
|-----------------------------------------|-------------------------------------------------|------------------------|--------------------------|--|--|
|                                         |                                                 |                        | Трудоемкость             |  |  |
|                                         |                                                 | этапе                  | разработки ПП            |  |  |
|                                         |                                                 |                        | Чел. х час<br>Час х день |  |  |
| $\mathbf{1}$                            | Анализ требований                               | Оценка<br>размера      | 1 x 24<br>$8 \times 3$   |  |  |
|                                         |                                                 | разрабатываемого       |                          |  |  |
|                                         |                                                 | продукта               |                          |  |  |
| $\overline{2}$                          | Проектирование                                  | Разработка             | 1 x 40<br>$8 \times 5$   |  |  |
|                                         |                                                 | технического задания,  |                          |  |  |
| 3                                       | Реализация                                      | Построение диаграмм,   | 1 x 96<br>8 x 12         |  |  |
|                                         |                                                 | базы<br>построение     |                          |  |  |
|                                         |                                                 | данных, ее заполнение, |                          |  |  |
|                                         |                                                 | реализация, разработка |                          |  |  |
|                                         |                                                 | ΠП.                    |                          |  |  |
| $\overline{4}$                          | Тестирование                                    | Тестирование,          | $1 \times 16$<br>8 x 2   |  |  |
|                                         |                                                 | исправление ошибок и   |                          |  |  |
|                                         |                                                 | неполадок продукта.    |                          |  |  |
| 5                                       | Внедрение<br>И                                  | Установка              | $1 \times 24$<br>8 x 3   |  |  |
|                                         | поддержка                                       | программного           |                          |  |  |
|                                         |                                                 | обеспечения,           |                          |  |  |
|                                         |                                                 | исправление            |                          |  |  |
|                                         |                                                 | ошибок,<br>выявленных  |                          |  |  |
|                                         |                                                 | ознакомление           |                          |  |  |
|                                         |                                                 | персонала с продуктом  |                          |  |  |
|                                         |                                                 | и его сопровождение.   |                          |  |  |
| Итого трудоемкость выполненного проекта |                                                 |                        | 200                      |  |  |

Таблина 3 - Трулоемкость работ по разработке БД

## 4.3 Расчет затрат на разработку ПП

<span id="page-36-0"></span>Расчет полных затрат на разработку проектного решения будет осуществлен по формуле:

$$
C_{ni} = 3_{\text{TD}} + 3_{\text{C3}i} + M_i + P_{\text{c}i} + \Pi_{3i} + P_{\text{H}i}
$$
 (3.1)

Где  $3<sub>rp</sub>$  – затраты на оплату труда разработчика, тенге;  $3_{\text{c}3\text{i}}$  – отчисления по социальному налогу, тенге;

 $M_i$  – затраты на материалы, тенге;

 $P_{ci}$  – затраты на специальные программные средства необходимые для разработки, тенге;

 $\Pi_{3i}$  – прочие затраты, тенге;

 $P_{Hi}$  – накладные расходы, тенге.

Размер оплаты труда разработчиков рассчитывается по формуле:

$$
3_{\phi \text{or}} = \sum_{i=1}^{n} \text{VC}_i \times T_i \tag{3.2}
$$

Где  $T_i$  – трудоемкость разработки;

 $\text{HC}_i$  – часовая ставка, тенге/час.

Затраты на оплату труда записаны в таблицу 4.

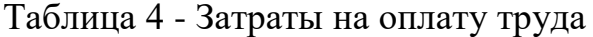

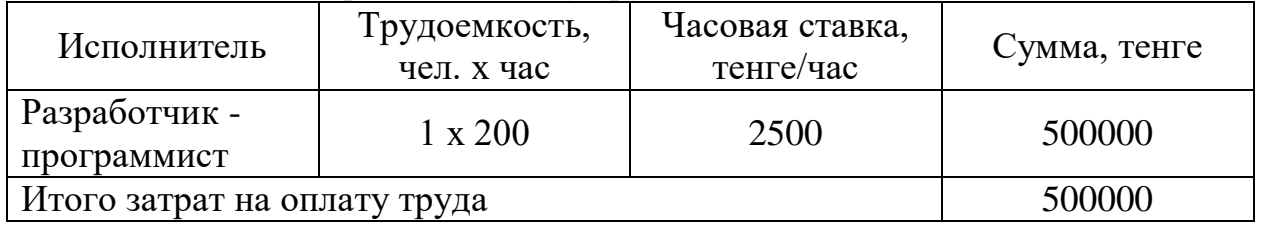

Социальный налог составляет 9,5% от заработной платы сотрудника и рассчитывается по формуле:

$$
3_{\text{c}3i} = (3_{\text{rp}} - \text{IO} - \text{BOCMC}) \times 9,5\% - 3_{\text{co}i} = 26762500 \text{ T} \tag{3.3}
$$

где ПО – пенсионные отчисления, которые составляют 10% от заработной платы.

$$
\Pi 0 = 3_{\text{rp}} \times 10\% = 50000 \text{ tr}
$$
\n(3.4)

Социальные отчисления составляют 3,5% от дохода разработчика, рассчитывается по формуле:

$$
3_{\text{co}i} = (3_{\text{rp}} - \Pi 0) \times 3{,}5\% = 15750 \text{ tr}
$$
 (3.5)

Отчисления на взнос по обязательному социальному медицинскому страхованию (ВОСМС) составляют 2% от заработной платы работника и рассчитываются по формуле:

$$
BOCMC = 3rp \times 2\% = 10000 \text{ tr}
$$
 (3.6)

Tor, 
$$
IO = 500000 \times 10\% = 50000
$$
 rehre;

\n $BOCMC = 500000 \times 2\% = 10000$  rehre;

\n $3_{\text{co}i} = (500000 - 50000) \times 3,5\% = 15750$  rehre;

\n $3_{\text{c}i} = (500000 - 50000 - 10000) \times 9,5\% - 15750 = 26050$  rehre.

Сумма всех налогов равна 10,46% от заработной платы. Отсюда:

$$
3_{\text{c}3i} = 500000 \times 10,46\% = 52300 \text{ men}
$$

Затраты на материалы определятся по формуле:

$$
M_i = \frac{3_{\rm rp} \times H_{\rm M3}}{100\%} \tag{3.7}
$$

где Н<sub>мз</sub> – норма расхода материалов от заработной платы (3-5%). Поэтому затраты на материалы составляют,

$$
M_i = \frac{500000 \times 3\%}{100\%} = 15000
$$

Для разработки понадобятся средства, программное и техническое обеспечение, представленное в таблице 5

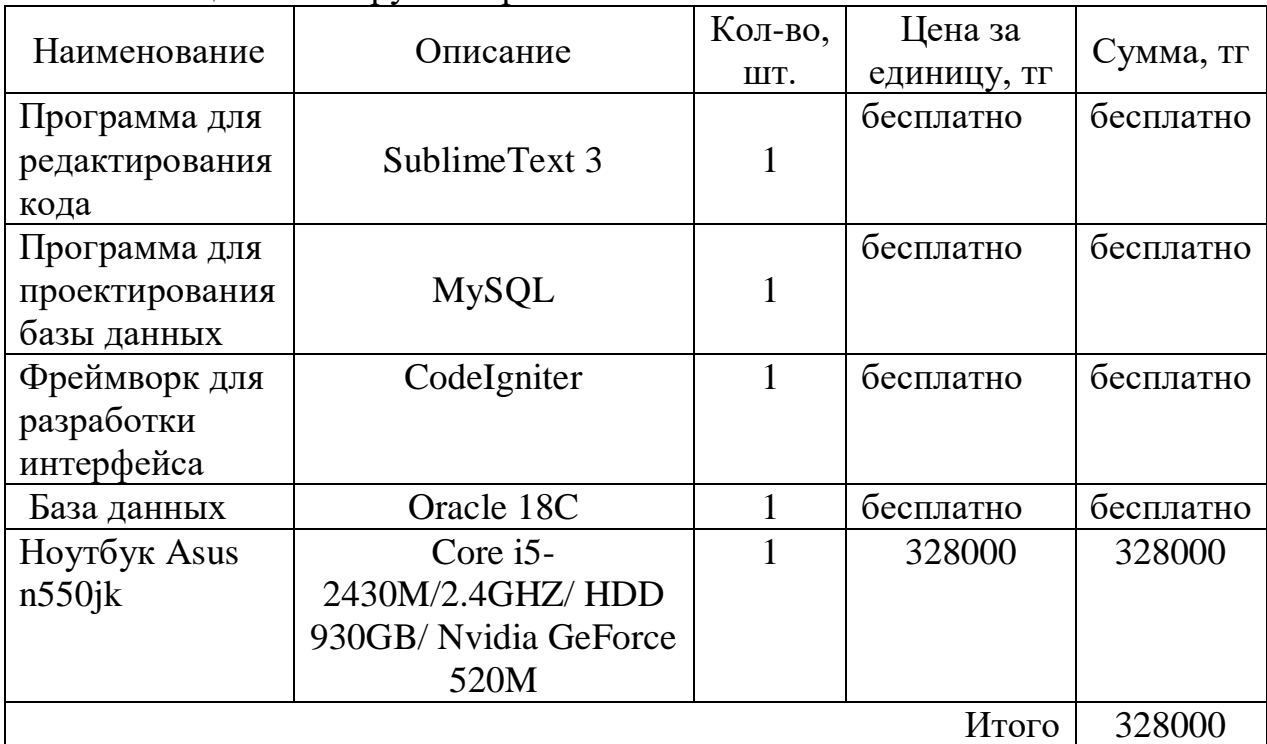

Таблица 5 - Инструментарий

Затраты на электроэнергию рассчитываются по формуле 3.8:

$$
3_{\partial} = \sum_{i=1}^{n} M_i \times K_i \times T_i \times I \tag{3.8}
$$

Где  $M_i$  – паспортная мощность электрооборудования, кВт;

 $K_i$ - коэффициент использования мощности,  $K_i$ равен 0,8;

 $T_i$  – время работы оборудования;

Ц – цена электроэнергии, тг/кВт\*ч.

Для работы ноутбука по паспорту необходимо 120 Вт или же 0,120 кВт.

Цена электроэнергии с 1 января 2020 года составляет 19,17 тенге с НДС за 1 кВт/ч.

Следовательно, затраты на электроэнергию равны:

$$
3_3 = 0.120 \times 0.8 \times 200 \times 19.17 = 368
$$

Сумма годовых амортизационных отчислений определяется методом уменьшающегося остатка по формуле:

$$
A = \frac{\Phi \times H_a}{100} \tag{3.9}
$$

Где Ф – первоначальная стоимость основных производственных фондов; Н<sup>а</sup> – норма амортизации.

При использовании метода уменьшающегося остатка применяется удвоенная ставка амортизации.

Годовые нормы амортизации основных фондов принимаются по налоговому кодексу РК или определяется, на основе срока полезного использования основных фондов по формуле:

$$
H_a = \frac{100}{T}
$$
 (3.10)

где Т – возможный срок использования, год.

Для программного продукта срок полезного использования – 4 года.

$$
H_a = \frac{100}{4} \times 2 = 50\%
$$

Амортизационные отчисления приведены в таблице 6.

| Период     | Норма<br>амортизации | Амортизация<br>за период | Накопленная<br>амортизация | Балансовая<br>стоимость на<br>конец года |
|------------|----------------------|--------------------------|----------------------------|------------------------------------------|
|            |                      |                          |                            | 254000                                   |
| $2020$ год | 50%                  | 127000                   | 127000                     | 127000                                   |
| 2021 год   | 50%                  | 63500                    | 190500                     | 63500                                    |
| 2022 год   | 50%                  | 31750                    | 222250                     | 31750                                    |
| 2023 год   | 50%                  | 15875                    | 254000                     |                                          |

Таблица 6 - Амортизация основных фондов

Амортизация в последний период равен балансовой стоимости на конец предыдущего периода.

Для вычисления общих затрат на разработку программного продукта необходимо рассчитать амортизационные отчисления за период разработки по формуле:

$$
3_{\rm am} = \frac{\Phi \times H_a \times N}{100\% \times 12 \times t} \tag{3.11}
$$

где N – время использования программного продукта, дни;

t – количество рабочих дней в месяце.

Основные производственные фонды используются только на протяжении периода разработки и тестирования продукта, что значит время использования равно 200 часам или 28 дням.

Следовательно,

$$
3_{\text{am}} = \frac{254000 \times 50\% \times 28}{100\% \times 12 \times 21} = 14111 \text{ metre.}
$$

Статья «Прочие затраты» включает затраты на содержание аппарата управления, вспомогательных хозяйств и опытных (экспериментальных) производств, а также расходы на общехозяйственные нужды, относятся на конкретное ПО по нормативу в процентном соотношении к заработной плате исполнителей. Норматив устанавливается в целом организацией:

$$
P_{\rm H} = 3_{\rm rp} \times \frac{H_{\rm HP}}{100} \tag{3.12}
$$

Где  $P_{\text{H}i}$  – накладные расходы на конкретное ПО (тыс. тенге);  $H_{HD}$  – норматив накладных расходов в целом по организации и равен 70%.

Следовательно,

$$
P_{\text{H}i} = 156800 \times \frac{70}{100} = 109760 \text{ metre.}
$$

Расходы по статье «Прочие расходы» на конкретное ПО включает затраты на приобретение и подготовку специальной научно-технической информации и специальной литературы. Определяется по нормативу, разрабатываемому в целом по организации, в процентах к заработной плате:

$$
\Pi_{3i} = 3_{\text{rp}} \times \frac{H_{\text{phk}}}{100} \tag{3.13}
$$

Где Н<sub>рнк</sub> – норматив прочих затрат в целом по организации и равен 20%.

Получается,

$$
\Pi_{3i} = 3_{\text{rp}} \times \frac{20}{100} = 100000 \text{ metre.}
$$

Результаты расчетов приведены в таблице 8. и рисунке 18.

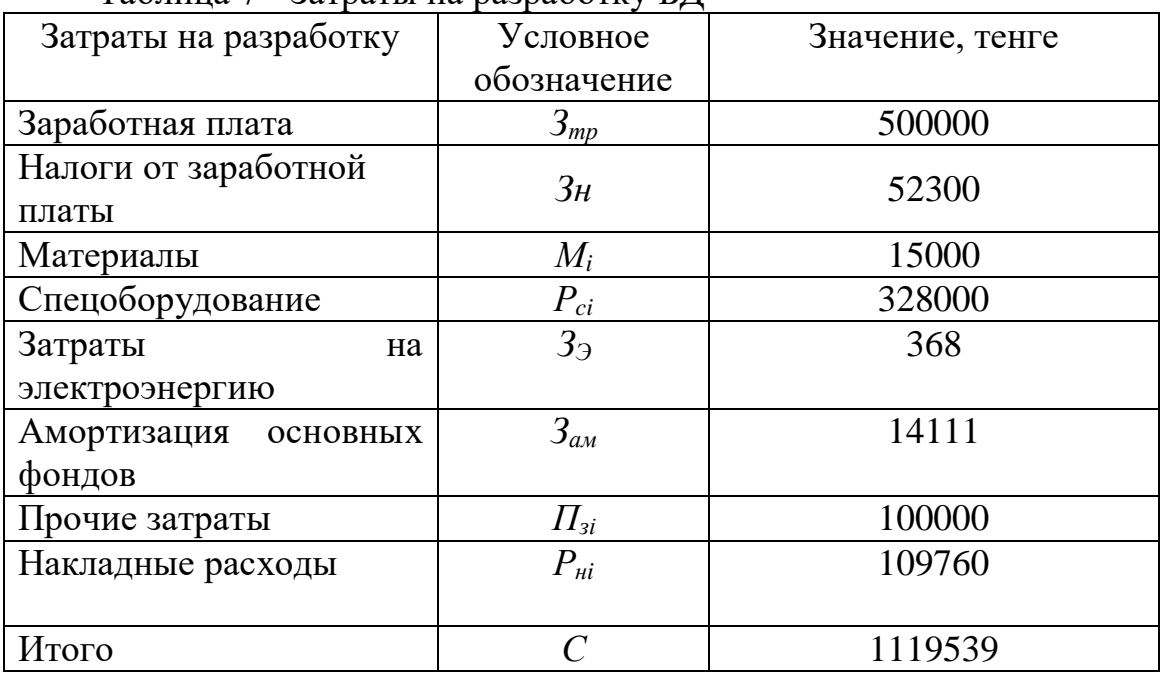

Таблица 7 - Затраты на разработку БД

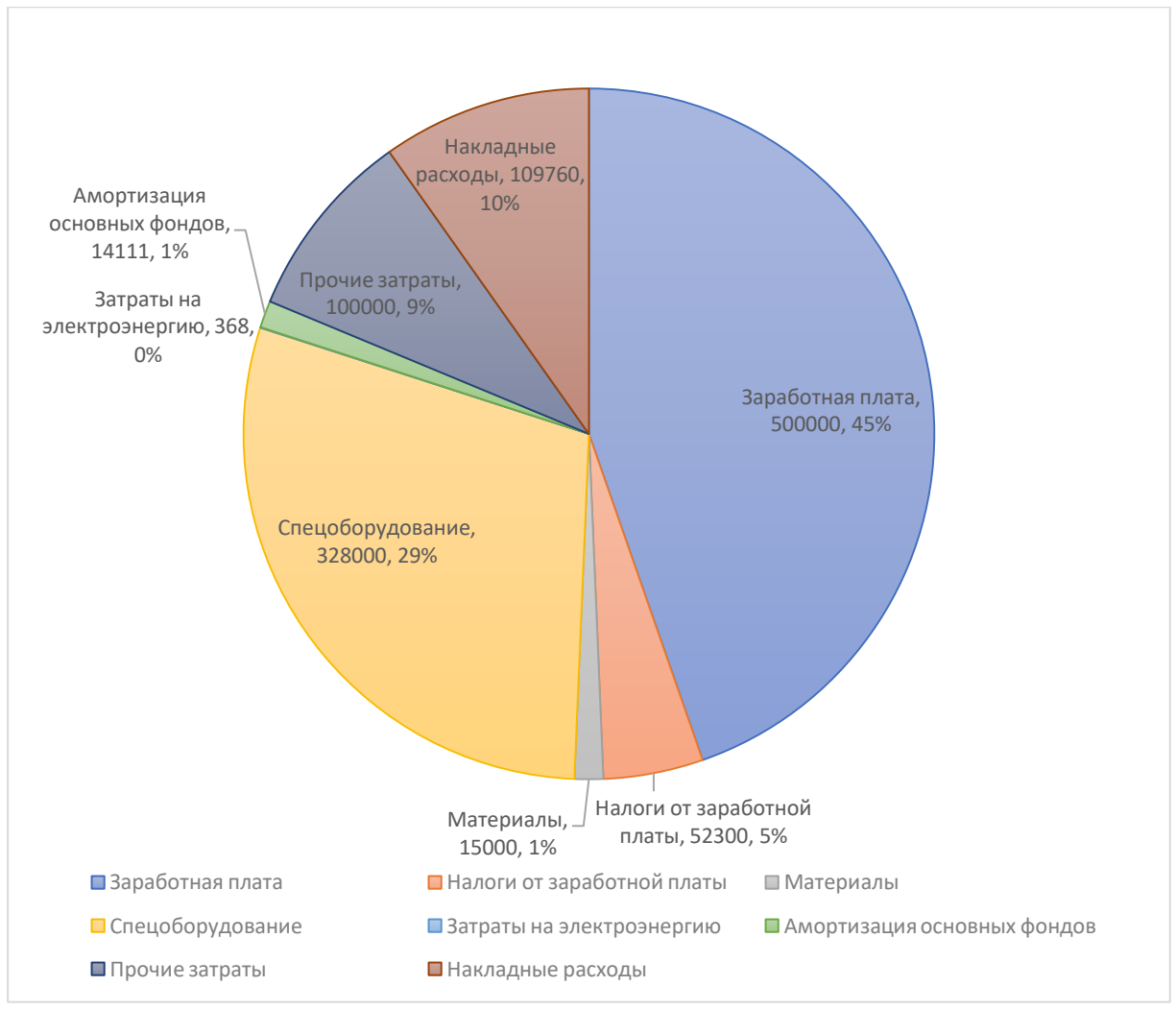

Рисунок 18 - Диаграмма затрат

Первоначальную цену продукта можно рассчитать по формуле

$$
C_0 = C \left( 1 \times \frac{P}{100} \right),
$$

Где Р – рентабельность (50%).

Цена готовой продукции с учетом НДС, которая равна 12%, рассчитывается по формуле:

$$
C_p = C_0 + HAC \tag{3.14}
$$

Отсюда, конечная цена программного продукта равна:

$$
C_0 = 1119539 \left( 1 \times \frac{50}{100} \right) = 1679308.5
$$

 $C_p = 1679308,5 + (886026 \times 12\%) = 1880825,52$  тенге.

#### **4.4 Расчет сравнительной экономической эффективности**

<span id="page-43-0"></span>Величина ожидаемого годового эффекта от внедрения БД рассчитывается по формуле

$$
\Theta_{\rm r} = \Theta_{\rm yr} - \mathbf{K} \times \mathbf{E}_{\rm H} \tag{3.15}
$$

где Э<sub>г</sub> – ожидаемый годовой экономический эффект, тенге;

Эуг – ожидаемая условно-годовая экономия, тенге;

К – капитальные вложения, тенге;

 $E_{H}$  – нормативный коэффициент эффективности капитальных вложений. Е<sup>н</sup> рассчитывается по формуле:

$$
E_{H} = \frac{1}{T_{H}}
$$
 (3.16)

Где  $T_H$  – нормативный срок окупаемости капитальных вложений, лет

Для программных продуктов срок окупаемости равен 4 годам.

Благодаря БД можно сократить затраты на аналитическую деятельность компании. Заработная плата менеджера за месяц составляет 250000 тенге, или же 3000000 тенге в год.

Следовательно,

$$
\theta_r = 3000000 - 992349 \times (0.25) = 2751913 \text{ metre.}
$$

Расчетный коэффициент экономической эффективности капитальных вложений составляет:

$$
E_p = \frac{\theta_{yr}}{K} \tag{3.17}
$$

Расчетный срок окупаемости капитальных вложений происходит по формуле:

$$
T_p = \frac{1}{E_p} \tag{3.18}
$$

Отсюда,

$$
E_p = \frac{3000000}{1880825} = 1,7;
$$
  

$$
T_p = \frac{1}{1,7} = 0,59 \sim 6 \text{ because}
$$

Срок окупаемости составляет 0,6 года или 6 месяцев. Результаты расчетов внесены в таблицу 8.

Таблица 8 - Показатели сравнительной экономической эффективности от внедрения БД

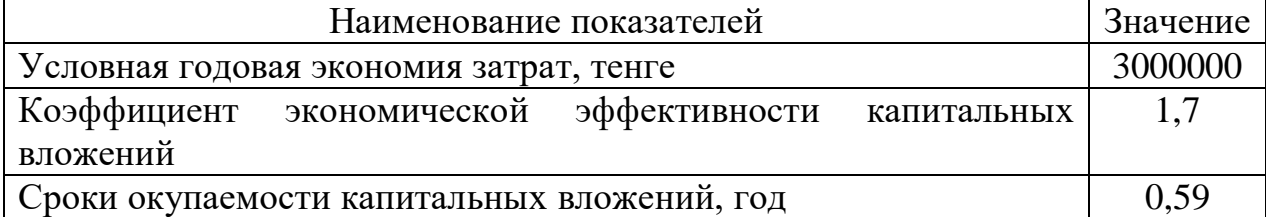

#### **4.5 Вывод по экономическому разделу**

<span id="page-44-0"></span>БД была разработана согласно тех. заданию, выданному компанией, цель оптимизация затрат на аналитическую деятельность. Как показали расчеты БД позволит сэкономить средства в размере 3 млн тенге, затраты на разработку продукта составят 1,8 млн. тенге, срок окупаемости 6 месяцев.

#### <span id="page-45-0"></span>5 Безопасность жизнедеятельности

#### 5.1 Анализ условий труда

## <span id="page-45-2"></span><span id="page-45-1"></span>5.1.1 Факторы представляющие опасность для людей работающих в офисе

Факторы окружающие человека занятого работой создают атмосферу непосредственно влияющую на здоровье и профессиональную деятельность в литературных источниках их называют условиями труда. Понятно, что окружающая обстановка должна приносить ему минимум вреда. В связи с этим факторы оказывающие воздействие на человека принято систематизировать и анализировать. Фактор, воздействие которого на работающего приводит к травме, называют опасным фактором. В том случае когда воздействие приводит к заболеванию - вредным фактором [1]. Опасные и вредные производственные факторы подразделяют по природе действия на физические, химические, биологические и психофизиологические.

Наиболее значимым и актуальным в офисной работе, можно считать биологические и психофизические факторы. Психофизические факторы снижают производительность работы сотрудников. биологические непосредственно связаны со здоровьем. В группе психофизиологических факторов выделяют физические и нервно-психические перегрузки.

Стоит отметить, что офисные сотрудники чаще всего теряют зрение от многочасовых нагрузок перед компьютером. Последствия такого перенапряжения боли в спине, лишний вес и потеря зрения. Физические такие как освещённость офисного факторы, пространства является нормируемой величиной и ее необходимо выдерживать. Чтобы оценить существующую ситуацию в офисе компании, для которой была написана дипломная работа мы рассчитали фактическую освещенность, сравнили ее с нормируемой.

## 5.1.2 Анализ условий труда на рабочем месте

<span id="page-45-3"></span>Лля обеззараживания рук сотрудников предлагается закупить санитарайзеры. Один установить на входе в помещение, другие два других в санитарных помещениях. Рекомендуемое количество жидкости 10 литров [2]. Этого количества жидкости должно хватить согласно рекомендациям на неделю использования в офисе с количеством работников 12 человек.

того, необходимо ответственно отнестись Кроме  $\mathbf{K}$ хранению антисептиков. Количество антисептика для хранения, согласно ВОЗ не должно превышать 50 л или даже меньше, если это регулируется местными или национальными нормативами и правилами. В Казахстане таких правил нет, поэтому придерживаться стоит международным требованием и закупать еженедельно не более 10 литров. Стоимость 1 литра антисептика 3000 тенге, санитарайзеры 4-5 тысячь. Итого эта мера предосторожности обойдется в 124,5 тысячи тенге.

## **5.1.3 Электромагнитное излучение от компьютера**

<span id="page-46-0"></span>Повседневная жизнь каждого человека тесно связана с компьютерными устройствами. Взрослые, как и дети, пользуются персональными и портативными компьютерами, а также дополняющими к ним устройствами, такими как: принтеры, сканеры, модемы и пр. как в личных, так и в профессиональных, а также в образовательных целях.

Каждое электронное устройство производит и потребляет электроэнергию, тем самым создает электромагнитное излучение. Данное излучение концентрируется вокруг устройства в виде электромагнитного поля. Нельзя точно сказать, что электромагнитное поле, создаваемое компьютером, представляет опасность, но информации по этому вопросу недостаточно, чтобы дать окончательный ответ. Чтобы обезопасить свое здоровье от этого излучения следует соблюдать следующие рекомендации.

Желательно приобрести жидкокристаллический монитор, т.к. его излучение гораздо меньше, чем у обычных мониторов. Монитор и системный блок должны находится как можно дальше от вас. Наиболее безопасное место для установки рабочего места с компьютером является угол комнаты, т.к. излучение будет поглощаться стенами. Следует не оставлять компьютер включенным надолго, при завершении работы следует отключать компьютер. Время работы следует сокращать и каждый час делать 5-10 минутные перерывы, связанные с гимнастикой и отдыхом.

## **5.1.4 Влияние компьютера на зрение**

<span id="page-46-1"></span>При работе с компьютером человек полностью зависит от положения дисплея. Кроме того, изображение на экране динамически обновляется, а низкая частота обновления вызывает его мерцание. При этом глазные и внутриглазные мышцы, фокусирующие взгляд, устают от чрезмерной нагрузки. Развивается зрительное утомление, способствующее возникновению близорукости. Длительная работа с компьютером требует также повышенной сосредоточенности, что приводит к появлению головной боли, раздражительности, нервного напряжения и стресса. Чтобы обезопасить свое здоровье следует придерживаться следующих правил:

- чем выше разрешающая способность монитора, тем точнее и четче изображение на экране, тем самым оно утомляет глаза. монитор должен находится на расстоянии не менее чем 45 см от глаз (примерно на расстоянии вытянутой руки);

- освещение рабочего места, немаловажная часть, не должно вызывать блики на экране монитора, в то же время оно должно быть достаточно хорошим для того, чтобы хорошо видеть остальные предметы;

- регулярная гимнастика не только будет полезна для снятия усталости, а также хорош помогает для зрения в целом. вот несколько простых упражнений: зажмурьте глаза на 10 с., быстро моргайте в течение 10 с., сделайте несколько круговых движений глазами, несколько раз поменяйте фокус - переведите взгляд с близлежащего предмета вдаль;

- время работы следует сокращать и каждый час делать 10-15 минутные перерывы;

## **5.1.5 Заболевания позвоночника и суставов**

<span id="page-47-0"></span>Многие говорят, что при работе с компьютером тело находится в достаточно расслабленном состоянии, это не так. Сидячее положение в течение дня приводит к стесненной позе. Из-за стесненной позы возникают напряжения шеи, мышц головы, рук и плеч, а также приводит к проблемам с позвоночником.

Основными заболеваниями позвоночника, развивающимися вследствие долгого нахождения за компьютером, являются остеохондроз и искривления позвоночника. Одной из причин искривления позвоночника является несоблюдение правильной осанки при работе за компьютером. Стоит отметить, что искривление позвоночника не только делает человека непривлекательным, но и может привести к нарушению работы внутренних органов.

К тому же, нередко, люди длительно работающие с компьютером, подвергаются заболеваниям суставов кистей рук (так называемый туннельный синдром). Это профессиональное заболевание, ранее преследовавшее машинисток в редакциях, а ныне - операторов компьютеров. При работе за компьютером рука человека вынуждена совершать множество мелких движений, сильно устает, а при длительной работе развиваются хронические заболевания. Также малоподвижный образ жизни приводит к ожирению.

Чтобы предотвратить вышеперечисленные заболевания следует придерживаться следующих правил:

- правильная организация рабочего места первый путь к здоровому телу. для этого требуется разместить монитор прямо перед собой, чтобы верхняя точка находилась перед вами или чуть выше;

- рабочее кресло следует выбирать с регулятором высоты и подлокотниками;

- следует соблюдать правильную рабочую позу: посадка по правилу «трех углов» (колени под столом образуют один прямой угол, линия бедер и спина - второй, руки, согнутые в локтевом суставе - третий), лопатки должны опираться на спинку кресла, плечи опущены;

- при работе с мышкой и клавиатурой кисти рук должны лежать на столе, клавиши нажимать плавно и без усилий;

- во время перерывов обязательно встаньте, потянитесь, походите, выполните несколько легких физических упражнений (наклоны и повороты головы, упражнения для кистей рук и т.д.).

## **5.1.6 Заболевания органов дыхания**

<span id="page-48-0"></span>Заболевания органов дыхания, развивающиеся из-за долговременной работы с компьютером, носят, в основном, аллергический характер. Это связано с тем, что во время работы компьютера корпус монитора и платы в системном блоке нагреваются и выделяют в воздух вредные вещества. Помимо этого, электростатическое поле компьютера притягивает пыль, которая оседает в наших легких. В то же время, работающий компьютер дезинфицирует окружающую среду и уменьшает влажность воздуха. Каждый из этих факторов пагубно влияет как на легкие, так и на весь организм в целом.

Чтобы уменьшить их влияние необходимо:

- как можно чаще делать влажную уборку помещения и проветривать его;

- для увеличения влажности ставить открытую емкость с водой (например, аквариум или декоративный водопад).

## **5.1.7 Пожаробезопасность**

<span id="page-48-1"></span>Учитывая температурные режимы в летний период в регионах РК и в частности в городе Алматы, где температура в июле поднимается выше 35 градусов, пожарная безопасность представляет собой серьезную проблему на рабочих местах. Хотя противопожарное оборудование, такое как [огнетушители](https://integralfireprotection.com.au/) и спринклерные системы, может помочь защитить ваше рабочее место, эффективная пожарная безопасность - это больше, чем просто установка правильного защитного оборудования.

В конечном итоге, у вас может быть лучшее в мире противопожарное оборудование, но, если никто не знает, как его использовать, оно будет довольно неэффективным. Поэтому крайне важно убедиться, что вы понимаете, кто несет ответственность за [пожарную безопасность](https://www.ehsinsight.com/blog/the-importance-of-fire-safety-in-the-workplace) на вашем рабочем месте, и убедиться, что они понимают, каковы их обязанности.

В соответствии с казахстанским законодательством по охране труда и технике безопасности руководство любого предприятия или компании несет ответственность за обеспечение того, чтобы все риски для здоровья и безопасности, такие как пожар, были сведены к минимуму. В случае возникновения пожара на месте должен быть кто-то, кто знает, где хранится противопожарное оборудование, как оно работает и какое противопожарное оборудование подходит для различных типов пожаров.

Тем не менее, сотрудники также обязаны обучаться правилам и процедурами управления огнем на рабочем месте. На многих рабочих местах это будет включать в себя определенные меры безопасности в начале работы или при выходе на новое рабочее место. Это часто будет включать в себя определение того, где хранится противопожарное оборудование, и краткое объяснение того, как оно используется. Как работник, вы обязаны убедиться,

что вы принимаете к сведению информацию о безопасности, предоставленную вашим работодателем.

В конце концов, ответственность всегда будет возвращаться людям, которые управляют и управляют бизнесом, даже если проблемы не являются их собственной ошибкой. Поэтому важно убедиться, что у вас есть правильное оборудование и планы пожарной безопасности, чтобы люди знали, что делать в случае пожара.

Какое защитное оборудование должно быть на вашем рабочем месте:

В конечном счете, точный характер противопожарного [оборудования](https://www.virtual-college.co.uk/news/health-and-safety/2019/08/fire-safety-and-fire-protection-equipment-guide) на вашем рабочем месте будет зависеть от типа вашего рабочего места и от того, какие опасности у вас есть. Существуют четкие требования к рабочему месту, которых следует придерживаться [3].

В конечном счете, самое важное - убедиться, что вы прочитали и поняли соответствующие правила техники безопасности и гигиены труда в вашем рабочем пространстве. Поймите, каковы ваши обязанности, и убедитесь, что у вас есть четкие методы предотвращения пожаров и смягчения их последствий.

Одним из основных способов защиты от чрезвычайных ситуаций является своевременная эвакуация и вывод персонала из опасных зон и зон аварий.

Эвакуация - организованный перевоз населения и материальных ценностей из зон чрезвычайных ситуаций, и районов, где могут применяться современные средства поражения с целью сохранения жизни людей и создания условий функционирования производства.

Продолжительность эвакуации людей до выхода из здания наружу определяет по протяженности путей эвакуации и пропускной способности дверей и лестниц. Расчет производится при условии одновременности и достижения максимального значения плотности потоков и должно соответствовать стандартам [4].

#### **5.2 Расчет факторов снижающих риск воздействия**

#### <span id="page-49-1"></span><span id="page-49-0"></span>**5.2.1 Расчет расстояния до монитора, позволяющее сохранить зрение**

В целях снизить влияния производственных факторов в работе проведен расчет расстояния необходимого для сохранения зрения пользования человека, находящегося за компьютером в течении рабочего дня. Необходимо знать минимальное расстояние от монитора до глаз, чтобы быть максимально безопасным. Если экран монитора находится правильно по отношению к пользователю, он сохраняет хорошую зрительную способность пользователя, предотвращает остеохондроз и искривление позвоночника.

Расстояние между мониторами и глазом, прежде всего, зависит от его размеров параметров. В настоящее время самые популярные модели оснащены диагоналями от 14 до 27 дюймов, а самая большая-экранами с диагональю свыше 30. Технические возможности и области применения мониторов зависят от их размеров в дюймах.

Наиболее распространенными моделями будут следующие:

 $-14 - 16$ . Эти массивные ноутбуки, их размеры позволяют внедрить процессоры оптимальной производительности. Узкий спектр применения портативных устройств с маленькой диагональю;

- 17ˈˈ. Объемные ноутбуки удобный вариант для офиса. Но, несмотря на то, что сопровождение не было удобным, экономит пространство в рабочей зоне;

- 18,5 – 20,1ˈˈ. Малые стационарные модели часто используются для работы в текстовом редакторе;

- 21,5 – 24". Среднее диагональное видеомониторы является универсальным вариантом, позволяющим пользователю в удобной форме набрать текст, редактировать видео, просматривать видеофильмы. Для поддержки игры с 3D-изображением диагональ должен быть не менее 23 дюймов;

- 27ˈˈփ и выше. Они часто используются для просмотра фильмов, редактирования фото, видео, аудио материалов. Эти мониторы являются незаменимым инструментом в студии, особенно в процессе звукозаписи и съемки фильма. 32 дюймовые мониторы и более используются для видеонаблюдения. При необходимости использования монитора стенки в качестве телевизора, его диагональ должен быть 31-34 дюйма.

Согласно научным исследованиям, глаза человека могут четко видеть изображение в пределах 17 градусов. Этот ответ берется математически: минимально допустимым расстоянием между поверхностью пользователя и экраном является его диагональная длина.

При определении, сколько сантиметров должно быть между глазом и видео мониторами, необходимо учитывать не только его размеры, но и особенности проектирования. Использование ЖК-дисплея с панелью TFT более безопасно.

По сравнению с традиционными устройствами, основанными на электронно-лучевой трубке, модели ДВД имеют следующие преимущества:

- крайне небольшое количество электромагнитного излучения;

- большой размер видимой области (15-дюймовый ЖК-монитор 17 дюймовый аналог crt);

- отсутствие искажений изображения;

- экономное место в пленке.

При наличии CRT необходимо находиться на расстоянии 60-70 см от монитора компьютера, а ЖК позволяет сократить расстояние на 30-50 см независимо от всех условий. Для уменьшения зрительной нагрузки важно правильно профилировать изображение, а также проверить первый монитор по специальной программе.

Согласно медицинским стандартам, удобное расстояние на компьютерном мониторе должно быть-минимум от одной половины до двух диагоналов. Для расчета используется следующая формула:

$$
S - L \cdot 2,54 \cdot 1,75,\tag{1}
$$

где, L-дюймовая длина диагонали;

2,54 - Коэффициент вращения 2,54-дюйма в сантиметр;

1,75 - Арифметическая среда между диагоналями  $1,75 - 1,5$  и 2.

Ниже приведен расчет оптимального расстояния от офисного ноутбука с диагональю 17 дюймов:

$$
S = 17 * 2,54 * 1,75 = 75 \text{ cm}
$$
 (2)

Именно таким образом, исходя из размера диагонали, вычисляется оптимальное расстояние для глаз человека. Результаты расчетов по различным моделям компьютеров приведены в таблице 9.

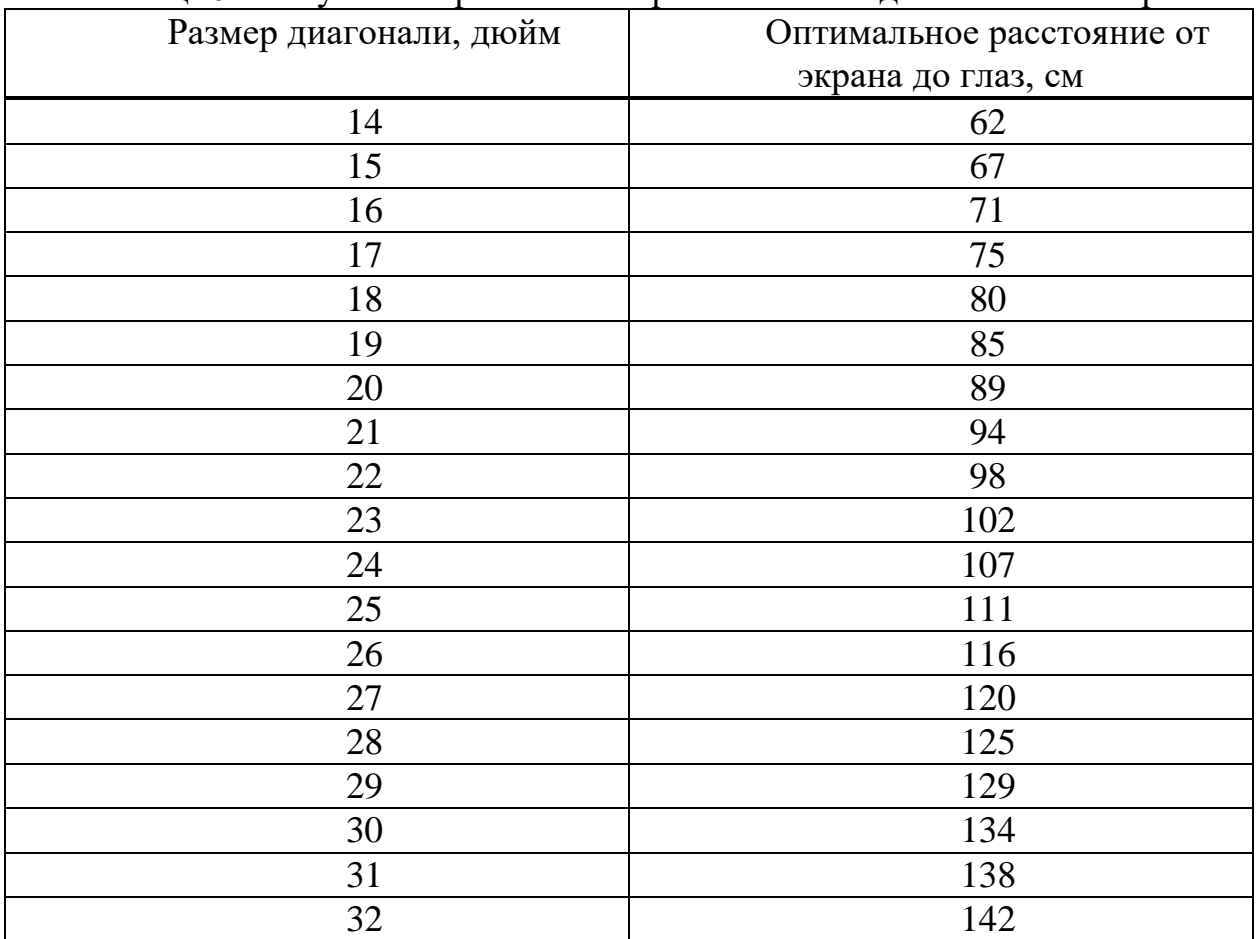

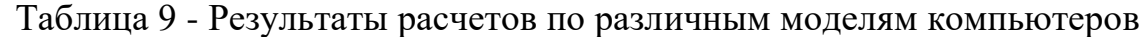

В целях защиты труда студентов и учащихся, операторов, работников их рабочее место перед монитором должно быть оборудовано в соответствии с

санитарными нормами и правилами [5], [6]. Компетентное отношение к этой проблеме помогает предотвратить визуальную усталость и другие заболевания.

#### <span id="page-52-0"></span>**5.2.2 Определение фактической освещенности офисного помещения**

Фактическую освещенность в помещении определяют по формуле:

$$
E_{\dot{o}} = \frac{N \cdot F \cdot n \cdot \eta}{S \cdot z \cdot k_{s}} \tag{5.1}
$$

где  $N =$  число светильников, шт;

F = световой поток лампы;

n = число ламп в светильнике;

S – площадь освещаемого помещения;

 $z = 1,1 -$ коэффициент неравномерности освещения для люминесцентных ламп (отношение *Eср/Eмин*);

 $k_3$  – коэффициент запаса, учитывающий снижение освещенности из-за загрязнения и старения лампы, значение  $k_3 = 1, 5$ .

η – коэффициент использования осветительной установки.

Индекс помещения i определяется уравнением:

$$
i = \frac{A \cdot B}{h_n \cdot (A + B)}, \text{e.g.}
$$
 (5.2)

где А и В – соответственно длина и ширина помещения в м,

Характеристики помещения:

- длина  $A = 20$  м;

- ширина  $B = 12$  м;
- высота  $H = 3$  м;
- высота рабочей поверхности над уровнем пола  $hp = 0.8$  м.

 $h_{\Pi}$  – высота от рабочей поверхности до светильника, определяется высотой помещения (H, м) и высотой условной рабочей поверхности (hp = 0,8 м) по формуле:

$$
h\mathbf{n} = H - hp\mathbf{M},\tag{5.3}
$$

Требуется определить фактическую освещенность помещения при общем равномерном освещении и сравнить с нормативной величиной освещенности  $E_{\rm H}$  = 400 лк.

Для освещения используются 20 светильников типа ОДР с двумя люминесцентными лампами типа ЛБ-40.

Номинальный световой поток люминесцентных ламп (лм), параметры светильников, коэффициент использования светового потока n ,%, кривая силы света можно узнать в приложении А,Б,В,Г.

. Коэффициенты отражения светового потока от потолка  $p_{\text{nor}} = 70$  %, стен  $p_{cr}$  = 50 % и пола  $p_{\text{no}}$  = 10 %. Затенение рабочих мест нет.

 $h_{\text{II}}$  – высота от рабочей поверхности до светильника равна

$$
h\pi=3\mathrm{M}-0.8\mathrm{M}=2.2\mathrm{M}
$$

Индекс помещения

$$
i = \frac{20 \cdot 12}{2.2 \cdot (20 + 12)} = 3.4
$$

$$
E_{\dot{o}} = \frac{20.3120 \cdot 2.089}{20.12.1,1.1,5} = 280,5, \text{JK}
$$

Рассчитаем степень увеличения количества светильников W и определим число светильников N1.

Для того чтобы определить на какие типы светильников можно заменить используемые лампы типа ЛБ-40 необходимо рассчитать световой поток лампы и W - степень увеличения:

$$
F_1 = F \cdot W, \ \pi M
$$

$$
W = \frac{E_i}{E_0}
$$

$$
W = \frac{400}{280.5} = 1.4
$$

По таблице 10 определяем кривую силы света, η - коэффициент использования осветительной установки.

Кривая сила света –  $\Gamma$ -1, так как индекс помещения 3,4, то есть 3 и на основании коэффициентов отражения светового потока от потолка  $p_{\text{nor}} = 70$ %, стен р<sub>ст</sub> = 50 % и пола р<sub>пола</sub> = 10 % из дано. Итак, 89% или 0,89

$$
E_{\hat{O}} = \frac{20 \cdot 3120 \cdot 2 \cdot 0.89}{20 \cdot 12 \cdot 1.1 \cdot 1.5} = 280.5
$$

 $N = 20$  из дано, шт;

 $F =$  световой поток лампы (приложение 1), так типа ЛБ-40

 $n = 2$  число ламп в светильнике;

S - площадь освещаемого помещения;

 $z = 1,1 -$ коэффициент неравномерности освещения для люминесцентных ламп (отношение Еср / Емин);

kз - коэффициент запаса, учитывающий снижение освещенности из-за загрязнения и старения лампы, значение k<sub>3</sub> = 1,5.

п - коэффициент использования осветительной установки - 89% или 0,89.

 $E\phi = 280.5$  лк, что меньше нормы  $E$ н = 400 лк

Так как полученная величина Еф < Ен, для достижения нормативной освещенности необходимо либо увеличить количество светильников, либо увеличить мощность ламп. Степень увеличения W:

$$
W = \frac{E_i}{E_{\hat{O}}}
$$

$$
W = \frac{400}{280,5} = 1,4
$$

Количество светильников:

 $N_1 = N \cdot W = 20 \cdot 1.4 = 28$  urr

Планируемую освещенность в помещении определяем по формуле:

$$
E_{\dot{o}} = \frac{28.3120 \cdot 2.0,89}{20.12 \cdot 1,1.1,5} = 392.6, \text{ JK}
$$

Таким образом, при увеличении количества светильников на 28 штук фактическая освещенность Еф практически соответствует нормативному значению освешённости Ен = 400 лк.

Такой же эффект может быть получен при замене лампы с большим световым потоком. Посчитаем требуемый световой поток лампы:

$$
F_1 = F \cdot W = 3120 \cdot 1.4 = 4368
$$

Так, если все лампы типа ЛБ-40 в компьютерном зале заменить на лампы типа ЛТБ-80 с F = 4440 лм или ЛХБ -80 с F = 4440 лм

Еф будет равно:

$$
E_{\hat{O}} = \frac{20.4440 \cdot 2.089}{18.12 \cdot 1,1.1,5} = 399.2
$$

В этом случае фактическая освещенность также будет практически соответствовать нормативному значению

## <span id="page-54-0"></span>5.2.3 Расчет необходимого количества санитарайзеров для офисного помещения

обеззараживания рук сотрудников предлагается Лля закупить санитарайзеры. Один установить на входе в помещение, другие два других в санитарных помещениях. Рекомендуемое количество жидкости 10 литров. Этого количества жидкости должно хватить согласно рекомендациям на неделю использования в офисе с количеством работников 12 человек.

Кроме того необходимо ответственно отнестись к хранению антисептиков. Количество антисептика для хранения, согласно ВОЗ не должно превышать 50 л или даже меньше, если это регулируется местными или национальными нормативами и правилами. В Казахстане таких правил нет, поэтому придерживаться стоит международным требованием и закупать еженедельно не более 10 литров. Стоимость 1 литра антисептика 3000 тенге, санитарайзеры 4, 5 тысячи. Итого эта мера предосторожности обойдется в 124,5 тысячи тенге.

## **Заключение**

<span id="page-56-0"></span>Основная цель дипломного проекта, заключающаяся оптимизации аналитической деятельности логистической компании «ТОО ЛАМ Казахстан» была выполнена. Разработка осуществлена согласно поставленному техническому заданию (ТЗ).

В ходе выполнения данного дипломного проекта была разработана база данных, включающая в себя информацию о динамике экспорта, импорта товара из в Республику Казахстан.

Разработан собственный алгоритм анализа данных, который позволяет не только обрабатывать информацию об экспорте/импорте груза из/в Казахстан, но и визуализировать ее. Кроме того, на основе имеющиеся данных компания может делать краткосрочные прогнозы касающееся торговли со странами – партнёрам, выделять из имеющихся данных основные торговые потоки, сортировать их по странам и товарам, писать аналитические сводки.

В качестве СУБД была выбрана СУБД Oracle. В дипломном проекте была реализована страница вывода. Все данные хранятся в базе данных и оттуда же передаются в приложении.

Приложение было написано на языке программирования Python.

## Список литературы

<span id="page-57-0"></span>1 Python Crash Course, Eric Matthes

2 Чистый Python. Тонкости программирования для профи (2019)

3 Изучаем Python. 4-е издание  $(2011)$ 

4 The Python Tutorial – Yeradis P. Barbosa Marrero

5 Data structures and algorithm using Python – Rance D. Necaise

6 Изучаем Python. Программирование игр и веб-приложения – Эрик Мэтиз

7 Администрирование баз данных Oracle в операционной системе UNIX. - М.: СПб: ЦКТиП Газпром, 2003. - 300 с.

8 Архипенков, С. Хранилища данных. От концепции до внедрения / С. Архипенков, Д. Голубев, О. Максименко. - М.: Диалог-Мифи, 2002. - 528 с

9 Атре, Ш. Структурный подход к организации баз данных / Ш. Атре. -М.: Финансы и статистика, 2010. - 317 с.

10 Бобровский, Стив Oracle Database XE для Windows. Эффективное использование (+CD) / Стив Бобровский. - М.: ЛОРИ, 2009. - 512 с.

11 Браун, Брэдли Oracle Database. Создание Web-приложений / Брэдли Браун, Ричард Дж. Ниемик, Джозеф С. Треззо. - М.: ЛОРИ, 2010. - 722 с

12 Itzik, Ben-gan Microsoft SQL Server 2012 High-Performance T-SQL Using Windows Functions / Itzik Ben-gan. - Москва: Мир, 2012. - 244 с.

13 Ann, Weber MCTS Self-Paced Training Kit (Exam 70–433) – Microsoft SQL Server 2008 - Database Development / Ann Weber. - Москва: РГГУ, 2009. -496 c.

14 J.c. Mackin MCITP Self-Paced Training Kit (Exam 70–443) – Designing a Database Server Infrastructure Using Microsoft SOL Server 2005 / J.c Mackin. -Москва: ИЛ, 2006. - 752 с.

15 Дейт, К.Дж. Введение в системы баз данных / К.Дж. Дейт. - К.: Диалектика; Издание 6-е, 2004. - 784 с.

16 Глушаков, С.В. Базы данных / С.В. Глушаков, Д.В. Ломотько. - М.: Харьков: Фолио, 2000. - 504 с.

17 Бергер, A. Б. Microsoft SQL Server 2005 Analysis Services. OLAP и многомерный анализ данных / А.Б. Бергер. - М.: БХВ-Петербург, 2007. - 723 с.

18 Брайан, Найт Microsoft SQL Server 2005. Руководство администратора Найт Брайан. - М.: Диалектика, 2008. - 294 с. 19 Петцольд Ч.  $\sqrt{2}$ Программирование с использованием Microsoft Windows Forms. Мастер-класс / Пер. с англ. – М.: Русская редакция; СПб.: Питер, 2006. – 432 стр.

20 Вишневский, Алексей Microsoft SQL Server. Эффективная работа / Алексей Вишневский. - М.: Питер, 2009. - 143 с..

21. Приказ Министра национальной экономики Республики Казахстан от 28 февраля 2015 года № 175. Зарегистрирован в Министерстве юстиции Республики Казахстан 8 мая 2015 года № 10987.

22 Рекомендованные ВОЗ рецептуры антисептиков для рук: Руководство по организации производства на местах. [https://www.who.int/gpsc/5may/tools/guide\\_local\\_production\\_ru.pdf?ua=1](https://www.who.int/gpsc/5may/tools/guide_local_production_ru.pdf?ua=1)

23 Правила обучения работников организаций и населения мерам пожарной безопасности и требования к содержанию учебных программ по обучению мерам пожарной безопасности, утверждены приказом МЧС РК от 09 июня 2014 года №276

24 ГОСТ 12.1.004-91 Cистема стандартов безопасности труда. Пожарная безопасность. Общие требования

25 СанПиН 2.2.2.542-96 Гигиенические требования к видеодисплейным терминалам, персональным электронно-вычислительным машинам и организации работ

26 СанПиН 2.4.2.1178-02 Гигиенические требования к условиям обучения в общеобразовательных учреждениях

## **Приложение А**

<span id="page-59-0"></span>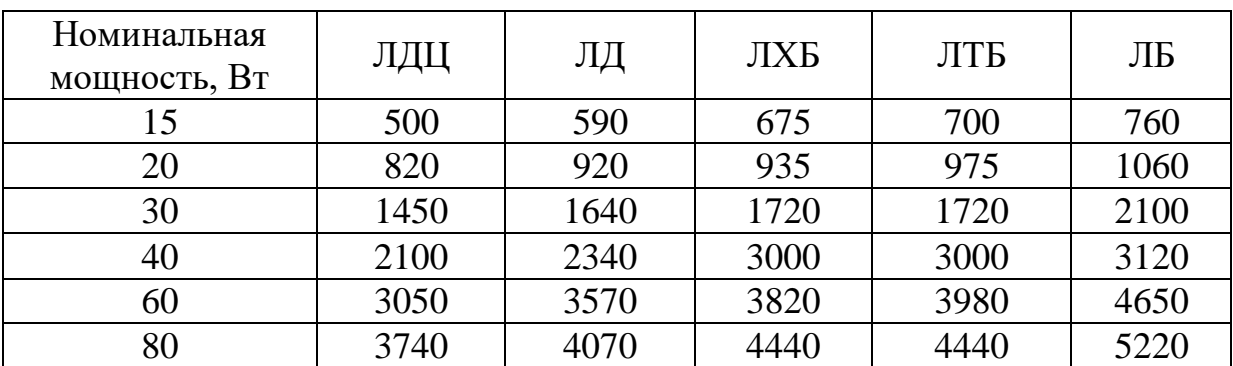

Номинальный световой поток люминесцентных ламп (лм)

Условные обозначения: ЛД - дневного света, ЛДЦ - дневного света с улучшенной цветопередачей, ЛХБ - холодного белого цвета, ЛБ - белого цвета, ЛТБ - теплого белого цвета.

# **Приложение Б**

## Параметры светильников

<span id="page-60-0"></span>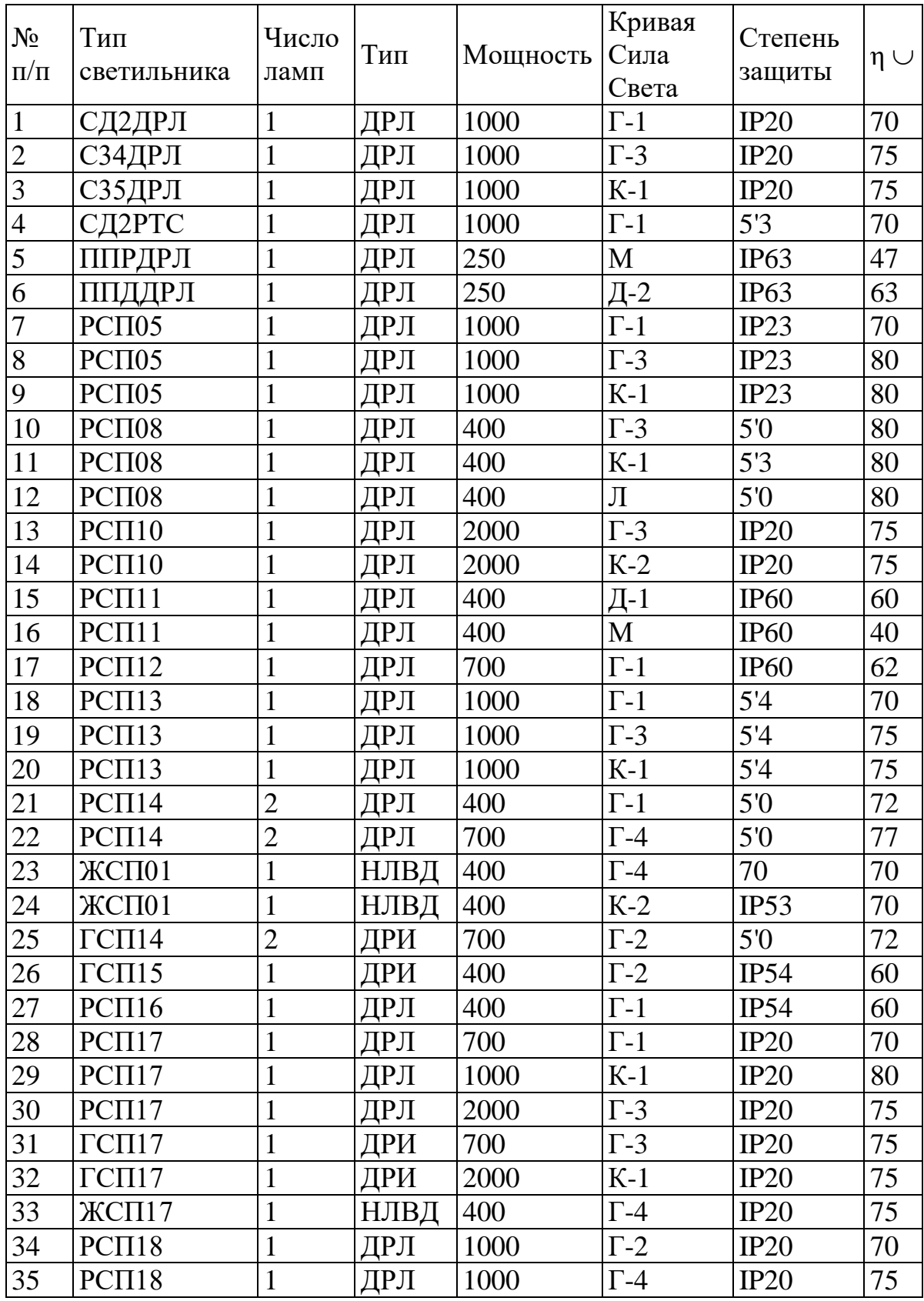

| $N_2$     | Тип                 | Число        | Тип  | Мощность | Кривая            | Степень          | $\eta \cup$ |
|-----------|---------------------|--------------|------|----------|-------------------|------------------|-------------|
| $\Pi/\Pi$ | светильника         | ламп         |      |          | Сила              | защиты           |             |
|           |                     |              |      |          | Света             |                  |             |
| 36        | PCT118              | $\mathbf{1}$ | ДРЛ  | 1000     | $K-2$             | IP20             | 75          |
| 37        | $\Gamma$ C $\Pi$ 18 | $\mathbf{1}$ | ДРИ  | 1000     | $\Gamma$ -2       | IP20             | 70          |
| 38        | $\Gamma$ C $\Pi$ 18 | $\mathbf{1}$ | ДРИ  | 1000     | $\Gamma$ -4       | IP20             | 75          |
| 39        | $\Gamma$ C $\Pi$ 18 | $\mathbf{1}$ | ДРИ  | 1000     | Д-2               | 5'0              | 75          |
| 40        | PCTI20              | $\mathbf{1}$ | ДРЛ  | 250      | $\Gamma$ -1       | <b>IP63</b>      | 63          |
| 41        | ЖСП20               | $\mathbf{1}$ | НЛВД | 250      | $K-2$             | IP20             | 70          |
| 42        | CCT102              | $\mathbf{1}$ | ДРИ  | 700      | $\Gamma$ -3       | 5'0              | 100         |
| 43        | CCT102              | $\mathbf{1}$ | ДРИ  | 700      | $K-2$             | 5'0              | 100         |
| 44        | ИСП01               | $\mathbf{1}$ | ГЛН  | 2000     | Д-2               | IP20             | 75          |
| 45        | ИСП02               | $\mathbf{1}$ | ГЛН  | 1000     | $K-1$             | IP54             | 75          |
| 46        | HCT101              | $\mathbf{1}$ | ЛН   | 200      | $\overline{A}$ -2 | IP23             | 76          |
| 47        | HCT101              | $\mathbf{1}$ | ЛН   | 200      | $\overline{A}$ -2 | 5'3              | 76          |
| 48        | H <sub>CT102</sub>  | $\mathbf 1$  | ЛН   | 100      | M                 | IP54             | 42          |
| 49        | H <sub>CT104</sub>  | $\mathbf{1}$ | ЛH   | 200      | M                 | IP23             | 45          |
| 50        | <b>НСП09</b>        | $\mathbf{1}$ | ЛН   | 200      | M                 | IP50             | 45          |
| 51        | HCH11               | $\mathbf{1}$ | ЛН   | 500      | $\overline{A}$ -1 | IP <sub>60</sub> | 55          |
| 52        | HCH11               | $\mathbf{1}$ | ЛН   | 500      | M                 | <b>IP60</b>      | 47          |
| 53        | HCl17               | $\mathbf{1}$ | ЛH   | 500      | Л                 | 5'3              | 80          |
| 54        | H <sub>Cl</sub> 17  | $\mathbf{1}$ | ЛH   | 1000     | $\Gamma$ -4       | 5'3              | 80          |
| 55        | H <sub>Cl</sub> 17  | $\mathbf{1}$ | ЛН   | 1000     | $K-1$             | 5'3              | 80          |
| 56        | H <sub>CT120</sub>  | $\mathbf{1}$ | ЛН   | 1000     | $\Gamma$ -1       | 5'0              | 75          |
| 57        | $HC$ $HC$ $HC$      | $\mathbf{1}$ | ЛH   | 500      | $\Gamma$ -2       | <b>IP63</b>      | 67          |
| 58        | H <sub>CT122</sub>  | $\mathbf{1}$ | ЛН   | 500      | Д-2               | 5'0              | 75          |
| 59        | H <sub>CT122</sub>  | $\mathbf{1}$ | ЛН   | 500      | $\Gamma$ -1       | IP63             | 67          |
| 60        | <b>НПП02</b>        | 1            | ЛН   | 100      | Д-1               | IP54             | 70          |
| 61        | Н4БН-150            | $\mathbf 1$  | ЛН   | 150      | $\Gamma$ -1       | 2ExiIIT2         | 55          |
| 62        | Н4БН-150            | 1            | ЛH   | 150      | M                 | 2ExiIIT2         | 40          |
| 63        | H4B-300M            | $\mathbf{1}$ | ЛН   | 300      | $\Gamma$ -2       | 2ExiIIT2         | 50          |
| 64        | H4B-300M            | $\mathbf{1}$ | ЛН   | 300      | M                 | 2ExiIIT2         | 45          |
| 65        | H4T2H-300           | $\mathbf{1}$ | ЛН   | 300      | $\Gamma$ -2       | 2ExiIIT2         | 55          |
| 66        | H4T2H-300           | $\mathbf{1}$ | ЛН   | 300      | M                 | 2ExiIIT2         | 40          |
| 67        | <b>B4A-60</b>       | $\mathbf 1$  | ЛН   | 60       | Д-1               | 2ExdIIT1         | 50          |
| 68        | <b>B3T-100A</b>     | $\mathbf{1}$ | ЛН   | 100      | Д-1               | 2ExdIIT3         | 45          |
| 69        | <b>B3T-200AM</b>    | $\mathbf{1}$ | ЛН   | 200      | Д-1               | 2ExdIIT3         | 55          |
| 70        | <b>B3T-200AM</b>    | $\mathbf{1}$ | ЛН   | 200      | Д-2               | 2ExdIIT3         | 60          |
| 71        | <b>B4A-200M</b>     | $\mathbf{1}$ | ЛН   | 200      | Д-1               | 2ExdIIT3         | 55          |
| 72        | <b>B4A-200M</b>     | $\mathbf{1}$ | ЛН   | 200      | Д-2               | 2ExdIIT3         | 55          |

*Продолжение приложения Б*

Кривая  $N_2$ Тип Число Тип Мощность Степень  $\eta \cup$  $\Pi/\Pi$ светильника Сила ламп защиты Света 73 ОДР  $\overline{2}$ ЛБ 40  $\Gamma$ -1  $IP20$ 70  $\overline{1}$ ЛЛ  $\overline{80}$  $\overline{A-2}$  $IP20$ 74 ЛД 75  $\overline{75}$  $\frac{2}{2}$  $\overline{J}$  $\overline{80}$  $IP20$ 70 ЛД  $\Gamma$ -1  $\overline{JC\Pi02}$  $\overline{80}$  $\overline{A-2}$  $\overline{70}$  $\overline{76}$  $\overline{\text{III}}$  $IP20$  $\overline{2}$  $\overline{77}$  $\overline{JC\Pi02}$  $\overline{\text{III}}$  $\overline{IP20}$ 80  $\Gamma$ -1 60  $\overline{2}$ 78  $\overline{\text{III}}$  $\overline{80}$  $\overline{A-2}$  $\overline{70}$ **ЛСП06**  $IP20$  $\overline{2}$ 79  $\overline{JC}\overline{106}$  $\overline{\text{III}}$  $\overline{80}$  $\overline{\Gamma-1}$  $IP20$  $\overline{65}$  $\overline{2}$  $\overline{75}$  $\overline{65}$  $IP20$ 80  $JICII13$ ЛЛ Л  $\frac{2}{2}$  $JIC<sub>II13</sub>$ 65  $\Gamma$ -2 75 81 ЛЛ  $IP20$ ПВЛМ  $\overline{A-2}$ 82 ЛЛ 80 5'0 75 83 ПВЛМ  $\overline{2}$ ЛЛ  $\overline{80}$  $\Gamma$ -1 5'0 65  $\overline{2}$  $\overline{85}$ ПВЛМ  $\overline{\text{III}}$  $\overline{A-1}$ 84 80 5'0  $\overline{80}$  $\overline{A-1}$  $\overline{50}$  $\overline{85}$  $\overline{85}$ ПВЛМ  $\mathbf{1}$  $\overline{\text{III}}$  $\overline{2}$ ЛСП $12$  $\overline{A-2}$  $\overline{5'1}$ 86 ЛЛ 80 70  $\overline{2}$  $\overline{80}$  $\overline{65}$  $\overline{87}$  $\overline{\text{III}}$  $\overline{5'1}$  $JIC<sub>II12</sub>$  $\Gamma$ -1  $\overline{JC\Pi12}$  $\overline{2}$  $\overline{80}$ 88 5'0 85  $\prod\!$ Д-1  $\overline{1}$  $\overline{40}$  $\overline{A-1}$  $\overline{50}$  $\overline{85}$ 89  $JICII18$ ЛЛ  $\overline{2}$  $IP54$ 90  $\overline{JC\Pi16}$ ЛЛ 40 60  $\overline{A}$ -1  $\overline{2}$  $\overline{\text{TBJII}}$  $\overline{A-1}$  $\overline{IP54}$  $\overline{65}$ 91 ЛЛ 40  $\overline{2}$ 92  $\overline{JC\Pi14}$  $IP54$  $\overline{65}$  $\prod\!$ 40  $\overline{A} - 1$  $\overline{93}$ **НОГЛ**  $\mathbf{1}$ ЛЛ 80 2ExiIIT4 70  $M$ Н4Т4Л  $\overline{\text{III}}$  $\overline{80}$ 2ExiIIT4 94  $\mathbf{1}$  $\Gamma$ -1 60  $\overline{2}$  $\overline{95}$ Н4Т4Л  $\overline{\text{III}}$ 2ExiIIT4 80  $\overline{M}$ 65 Н4Т4Л  $\overline{\text{III}}$  $\overline{\Gamma-1}$  $\overline{2}$ 2ExiIIT4 96 80 55 97  $\overline{1}$  $\overline{\text{III}}$  $\overline{40}$ 2ExiIIT5 НОДЛ  $\overline{M}$ 65 **НОДЛ**  $\overline{\text{III}}$  $\overline{40}$  $\overline{\Gamma}$ -1 2ExiIIT5 98  $\mathbf{1}$ 60  $\overline{\text{III}}$ 2ExiIIT5 99 Н4Т5Л  $\overline{1}$ 80  $\overline{M}$ 70 Н4Т5Л  $\overline{\text{III}}$  $\overline{80}$  $\mathbf{1}$  $\Gamma$ -1 2ExiIIT5 100 65  $\overline{2}$ Н4Т5Л  $\overline{\text{III}}$ 101 80  $\overline{M}$ 2ExiIIT5 65 Н4Т5Л  $\overline{2}$  $\Gamma$ -1 102 ЛЛ 80 2ExiIIT5 55

Продолжение приложения Б

# **Приложение В**

# Коэффициент использования светового потока η ,%

<span id="page-63-0"></span>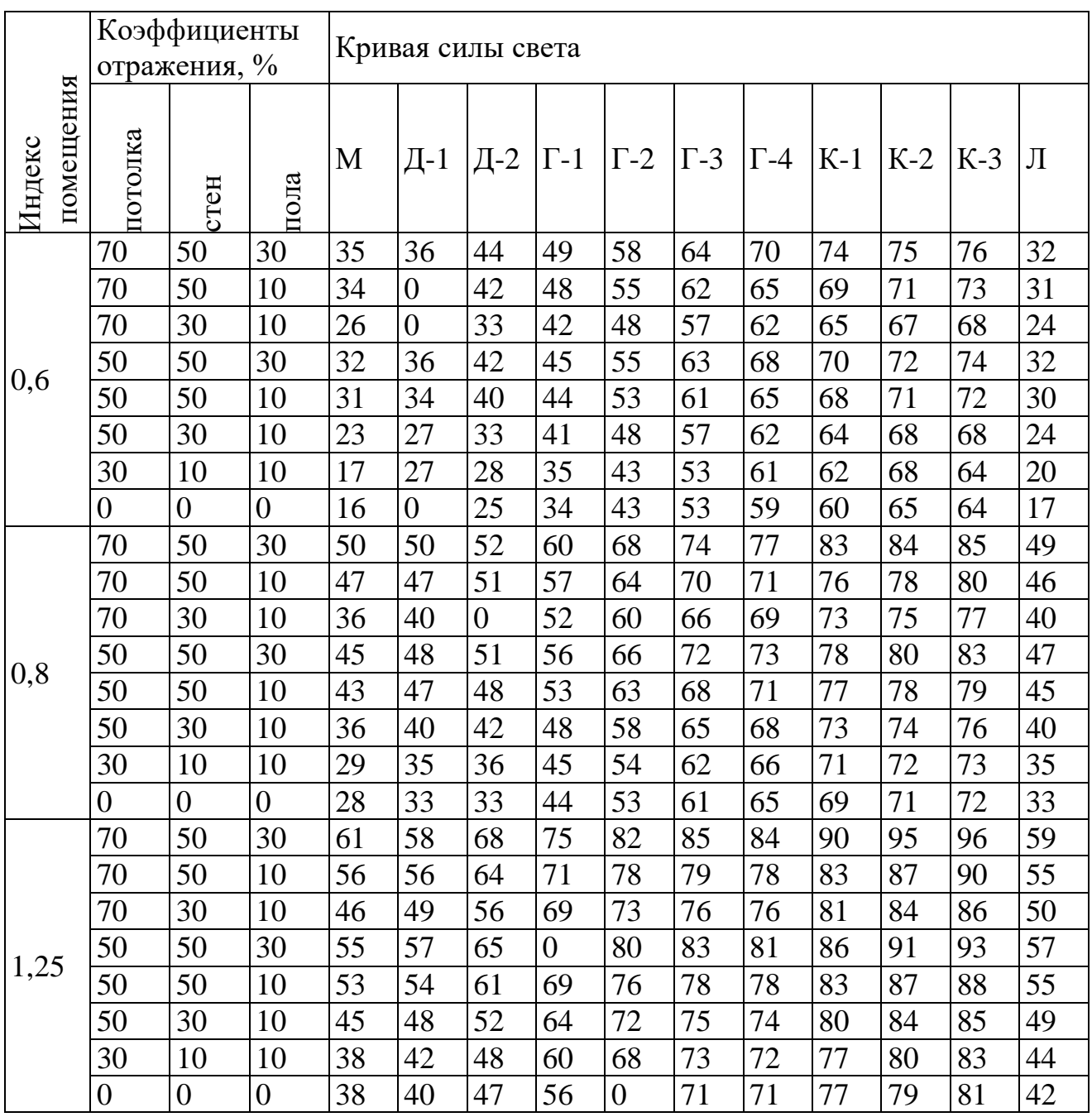

# **Приложение Г**

## Кривая силы света

<span id="page-64-0"></span>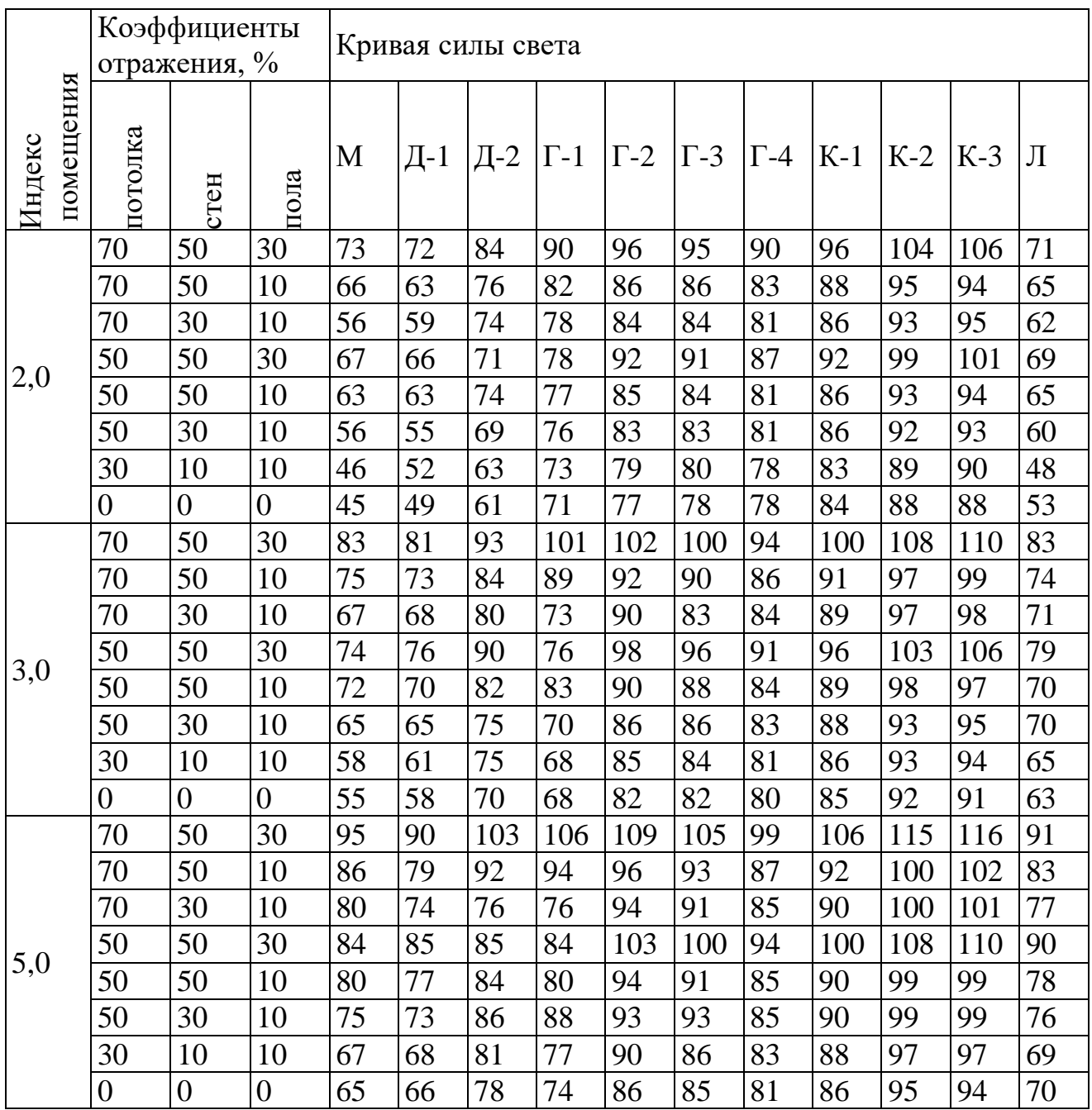

## **Приложение Д**

(листинг программы)

```
Форма ComMain.cs
```

```
{
"cells": [
 {
  "cell_type": "code",
  "execution_count": 10,
  "metadata": {
  },
  "outputs": [],
  "source": [
   "#!/usr/bin/python3\n",
   "\n",
   "# Анализ отсчетов о экспорте импорте\n",
   "\n",
   "import pandas as pd\n",
   "import numpy as np\n",
   "import matplotlib.pyplot as plt\n",
   "import pycountry\n",
   "from matplotlib import cm\n",
  "from mpl_toolkits.mplot3d import Axes3D\n\cdot n".
  "from vandex translate import YandexTranslate\langle n \rangle",
   "from yandex_translate import YandexTranslateException\n",
   "\n",
  "YANDEX_API_KEY =
'trnsl.1.1.20180114T103300Z.b0bbc6e678d32652.103a2256f272e0d5b22abf173ef9
707a59bde6c4'\n",
  "PLOT_LABEL_FONT_SIZE = 14 \n\pi",
   "\n",
   "# Генерация цветовой схемы\n",
  "# Возвращает список цветов\n",
   "def getColors(n):\n",
  " COLORS = []\n\|n\|,
  " cm = plt.cm.get cmap('hsv', n)\n",
  " for i in np.arange(n):\ln",
   " COLORS.append(cm(i))\n",
   " return COLORS\n",
   "\n",
  "# Установка размера 2D графика\n",
```
"def set\_plot\_size(w,h,figure=plt):\n",

- fig  $size = plt.rcParams['figure.figsize']\n\\n''$ ,
- " fig\_size[0] =  $12\pi$ ",
- " fig size[1] =  $4.5\text{m}$ ",
- " figure.rcParams['figure.figsize'] = fig\_size\n",

"\n",

"set plot size $(12, 4.5)\n\infty$ ",

*Продолжение приложения Д*

"\n",

"# Перевести строку с англиского на русский язык\n",

"# string - строка, которую нужно перевести\n",

"# translator class - объект в котором реализован переводчик, если равен None, то строка не переводится\n",

"# Возвращает переведенную на русский язык строку\n",

"def translate(string, translator\_class=None):\n",

```
" if translator class == None: \n\cdot \infty",
```
- " return string\n",
- "  $t =$  translator\_class.translate(string, 'en-ru')\n",
- " return t['text'][0]\n",

"\n",

 "# Отсортировать словарь в убывающем порядке по значениям и разбить его на два списка - ключи, значения\n",

"# Возвращает кортеж {список ключей, список значений}\n".

"def dict sort(my dict): $\ln$ ",

```
" keys = []\n",
```

```
" values = []\n{\n}",
```

```
" my_dict = sorted(my_dict.items(), key=lambda x:x[1], reverse=True)\n",
```
- " for k, v in my dict: $\ln$ ",
- " keys.append $(k)\n\vert n$ ",
- " values.append(v) $\ln$ ",
- " return (keys,values)\n",

"\n",

"# Инициализация объекта переводчика\n",

"# Если YANDEX API KEY неправильный или не задан, то объект инициализируется None, и перевод строк будет игнорироваться\n",

"try: $\ln$ ",

```
" translate obj = YandexTranslate(YANDEX API KEY)\n",
```
"except YandexTranslateException:\n",

" translate\_obj = None \n",

"\n",

```
"# Чтение CSV файла\n",
```

```
"df = pd.read_csv('./scrubbed.csv', escapechar='', low_memory=False)\n",
 "\n",
```
"# В некоторых полях таблицы есть поля со значением None\n",

 "# Некоторые алгоритмы анализа могут работать некорректно с этим значением\n",

"# Мы произведем замену None на значение 'unknown' в полях таблицы $\ln$ ",

"# Эта процедура называется инпутацией\n",

"df = df.replace({'shape':None}, 'unknown')\n",

"\n",

"# Поменяем коды стран на названия на русском языке $\langle n \rangle$ ",

"country\_label\_count = pd.value\_counts(df['country'].values, sort=True)\n", "for label in list(country\_label\_count.keys()):\n",

```
c = pycountry.countries.get(alpha_2=str(label).upper())\n<sub>n</sub>,
```
- $t =$  translate(c.name, translate obj)\n",
- " df = df.replace({'country':str(label)}, t)\n",

"\n",

```
"shapes_label_count = pd.value_counts(df['shape'].values, sort=True)\n",
```
*Продолжение приложения Д*

```
 "\n",
  "# Переведем весь экспорт наусский язык\n",
  "for label in list(shapes label count.keys()):\ln".
      t =translate(str(label), translate_obj)\n",
  " df = df.replace(\{\text{ 'shape':str(label)}\}, t)"
  ]
  },
 {
  "cell_type": "code",
  "execution_count": 11,
  "metadata": {
   },
   "outputs": [
  \{ "data": {
   "image/png": "... =\n",
    "text/plain": [
     "<matplotlib.figure.Figure at 0x7f03d0d7b190>"
    ]
    },
    "metadata": {},
    "output_type": "display_data"
   }
  ],
  "source": [
  "country_count = pd.value_counts(df['country'].values, sort=True)\n",
```

```
 "country_count_keys, country_count_values = dict_sort(dict(country_count)) 
\ln",
  "TOP_COUNTRY = len(country_count_keys)\n",
   "plt.title('Страны, где больше всего ', 
fontsize=PLOT_LABEL_FONT_SIZE)\n",
  "plt.bar(np.arange(TOP_COUNTRY), country_count_values,
color=getColors(TOP_COUNTRY))\n",
   "plt.xticks(np.arange(TOP_COUNTRY), country_count_keys, rotation=0, 
fontsize=12)\langle n^{\prime\prime},
   "plt.yticks(fontsize=PLOT_LABEL_FONT_SIZE) \n",
   "plt.ylabel('Количество ', fontsize=PLOT_LABEL_FONT_SIZE)\n",
   "plt.show()"
  ]
  },
 {
  "cell_type": "code",
  "execution_count": 12,
  "metadata": {
   },
  "outputs": [
\{ "data": { "image/png": un",
    "text/plain": [
     "<matplotlib.figure.Figure at 0x7f0390f1bd50>"
Продолжение приложения Д
    ]
    },
    "metadata": {},
    "output_type": "display_data"
   }
  ],
  },
 {
  "cell_type": "code",
  "execution_count": 13,
  "metadata": {
   },
  "outputs": [
   {
    "data": {
```

```
 "image/png": "…=\n",
   "text/plain": [
   "<matplotlib.figure.Figure at 0x7f038978fa90>"
   ]
  },
 "metadata": \{\}, "output_type": "display_data"
  }
 ],
 },
 {
 "cell_type": "code",
 "execution_count": 14,
 "metadata": {
 },
 "outputs": [
  {
  "data": {
   "image/png": "iVBORw0
```
<span id="page-70-0"></span>Приложение Е Акт внедрения